# **FREEHOLD REGIONAL HIGH SCHOOL DISTRICT**

# **OFFICE OF CURRICULUM AND INSTRUCTION**

# **SCHOLARS' CENTER FOR THE STUDY OF HUMANITIES**

# **HONORS PROCESS SKILLS II**

## **COURSE DESCRIPTION**

Grade Level: 10 Department: Scholars' Center for the Study of Humanities

Course Title: Honors Process Skills II Credits: 5

Course Code: 202050

**Board of Education adoption date: August 22, 2011** 

# **FREEHOLD REGIONAL HIGH SCHOOL DISTRICT**

# **Board of Education**

Mr. Heshy Moses, President Mrs. Jennifer Sutera, Vice President

> Mr. Carl Accettola Mr. William Bruno Mrs. Elizabeth Canario Mrs. Kathie Lavin Mr. Ronald G. Lawson Mr. Michael Messinger Ms. Maryanne Tomazic

Mr. Charles Sampson, Superintendent Ms. Donna M. Evangelista, Assistant Superintendent for Curriculum and Instruction

# **Curriculum Writing Committee**

Ms. Janis Schwartz

# **Supervisors**

Mr. Stanley Koba

# **Honors Process Skills II - Introduction**

#### **Introduction**

# **Course Philosophy**

To meet the challenges of global technology, the humanities scholar requires <sup>a</sup> high degree of professional competence in the technical aspects and utilization of the internet, productivity suite, as well as web design. This course is designed to establish an understanding for use and application of the above. Emphasis is placed on computer skills and tools, application of productivity tools, nature and impact of technology, design process and impact assessment, systems in the destined world, career awareness, and planning and employability skills.

## **Course Description**

This is a one‐year, five credit, honors level course for Humanities Learning Center students in grade 10. The course will establish an understanding for the use and application of the Microsoft Office Suite advanced features in addition to addition to Web Design, Desktop Publishing and the Internet. The students will learn common features among various Office components as well as those unique to Word, Excel, Access, PowerPoint, Front Page, and Publisher.

# **Course Map**

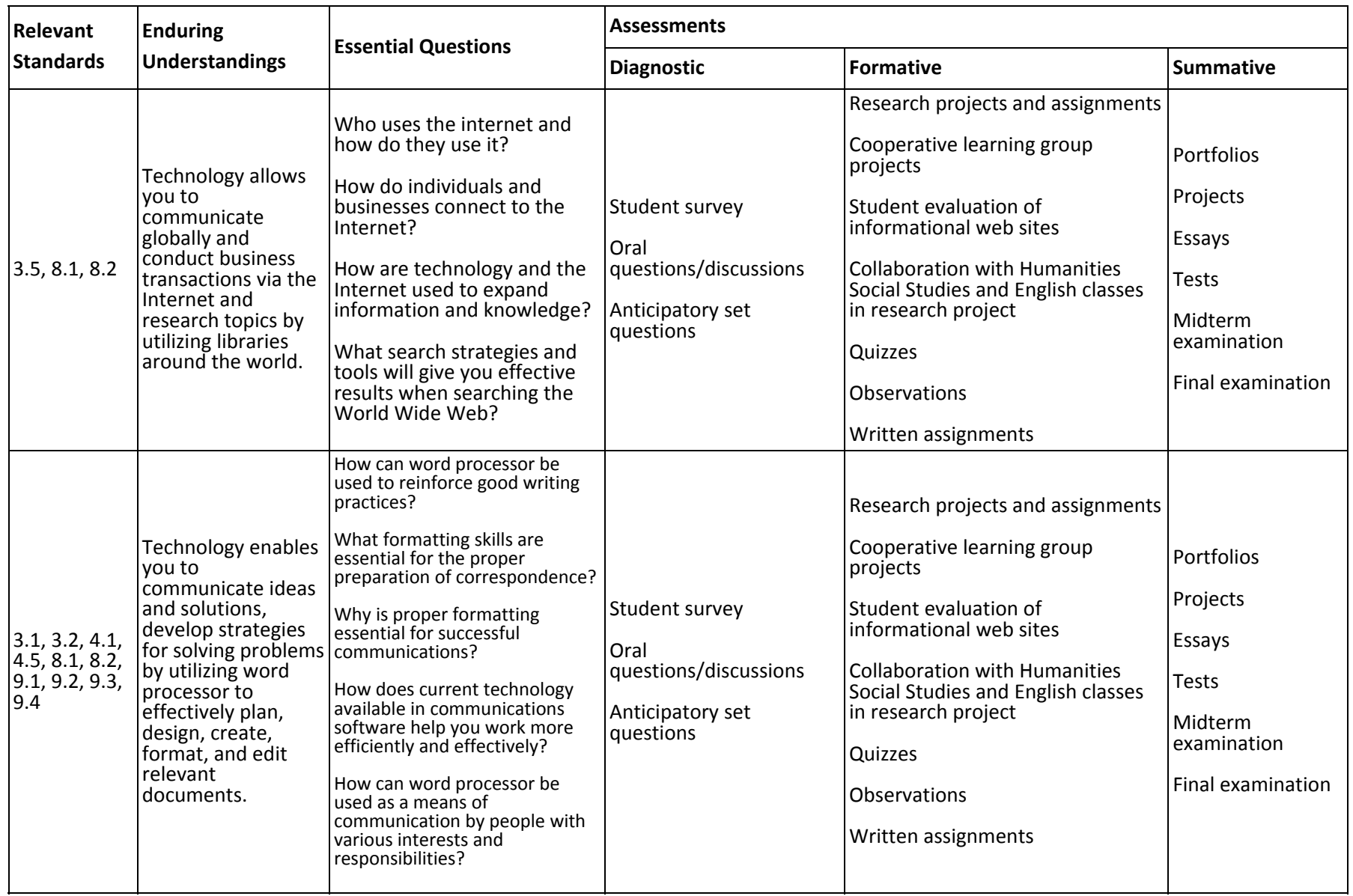

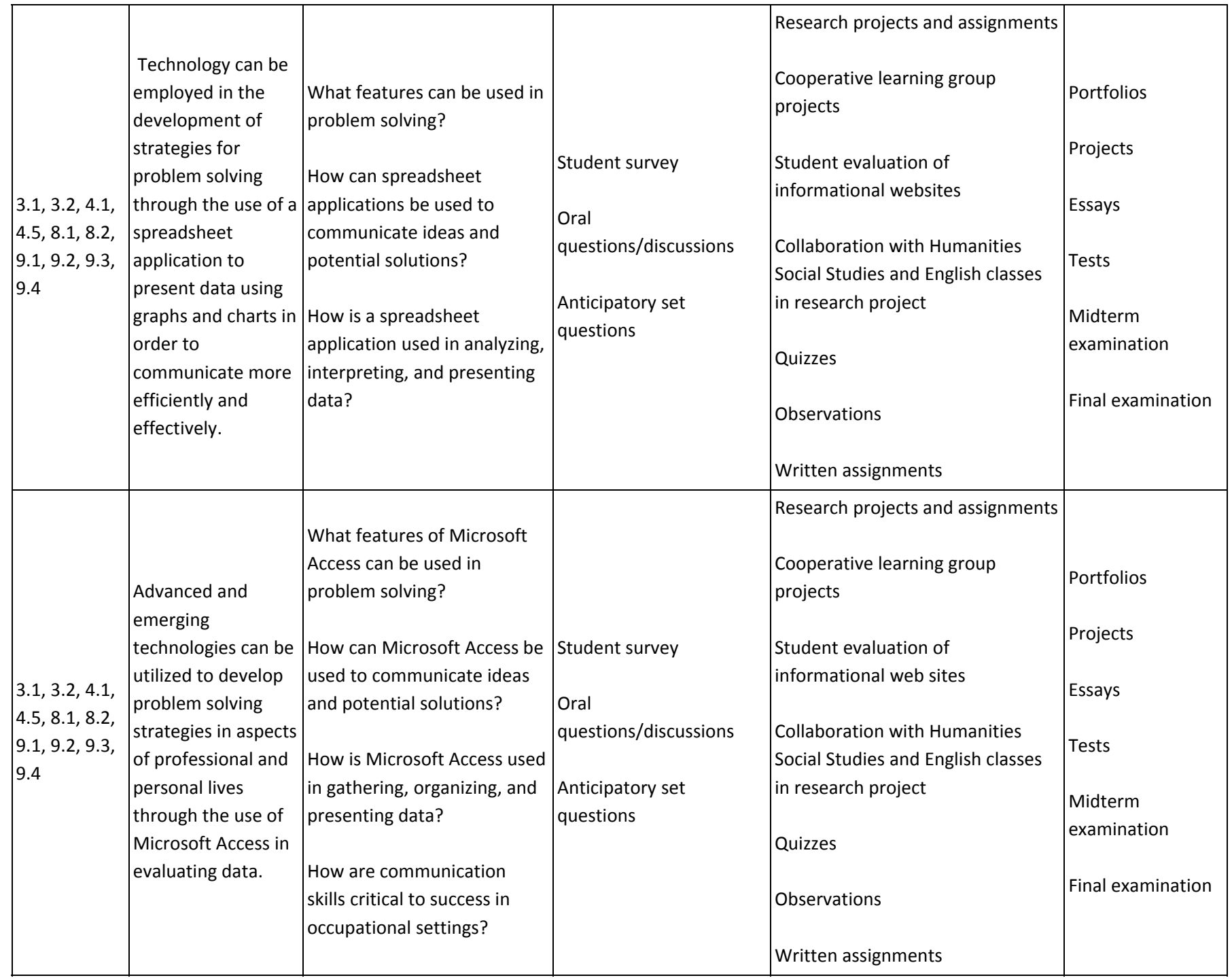

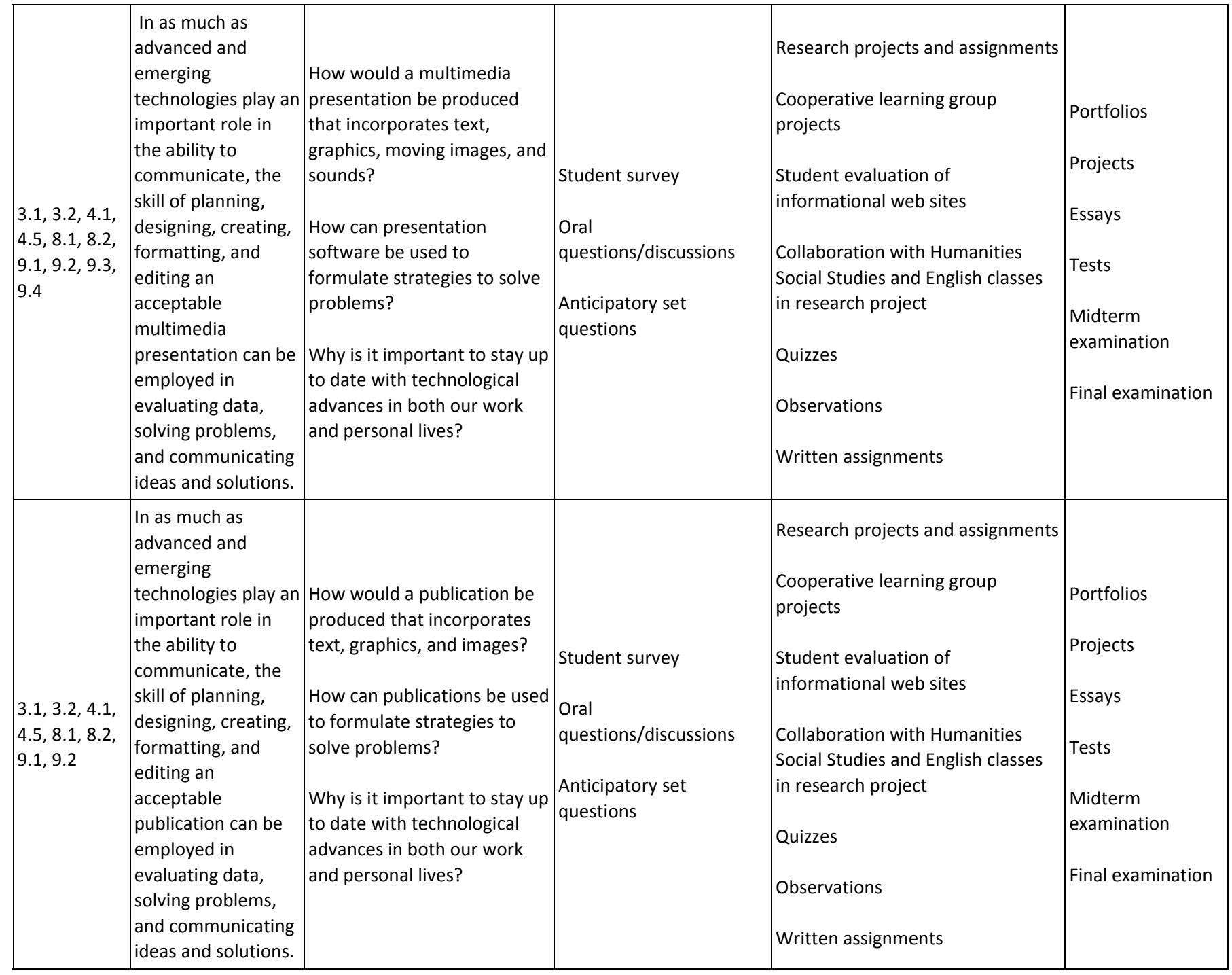

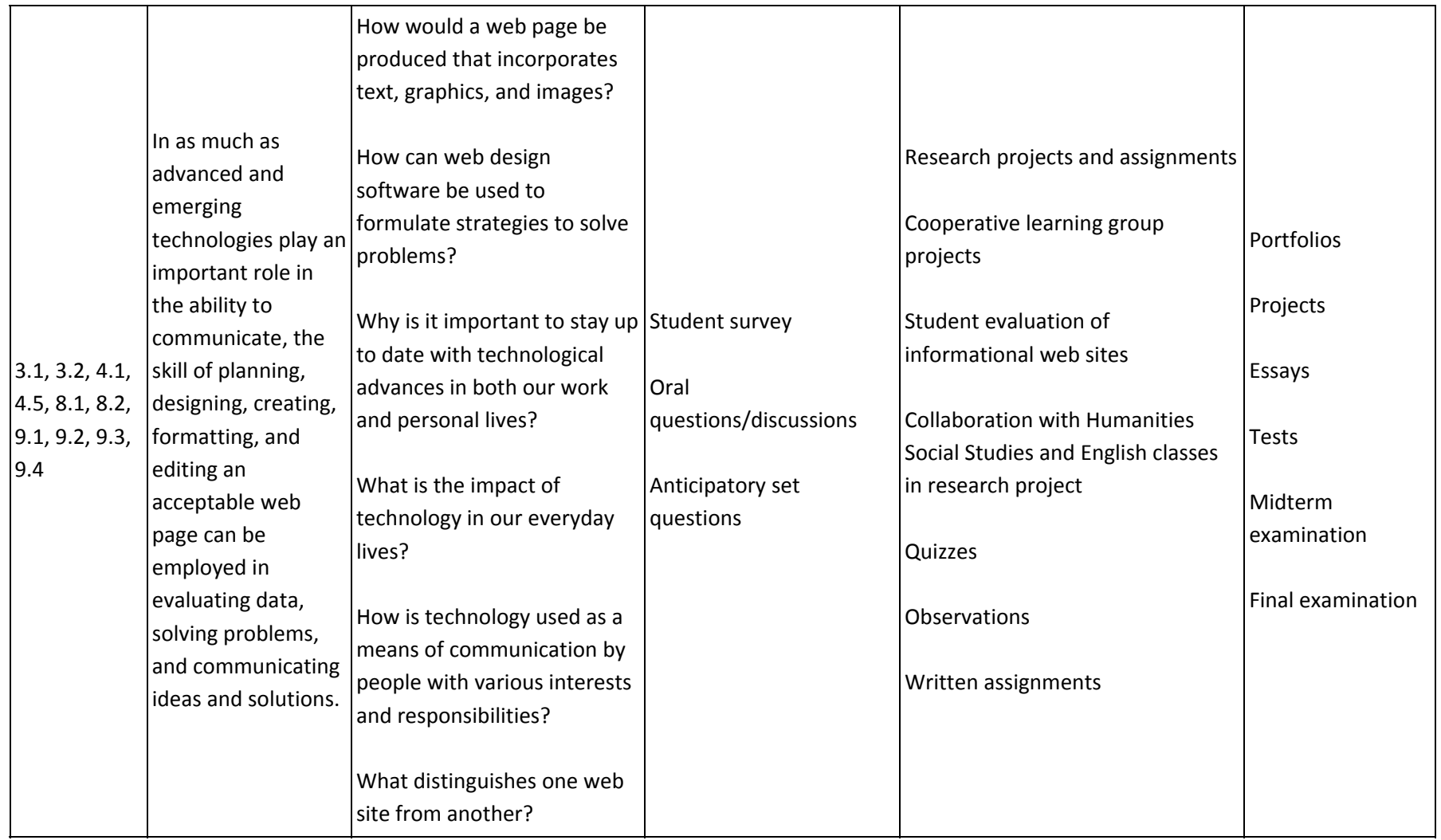

# **Proficiencies and Pacing**

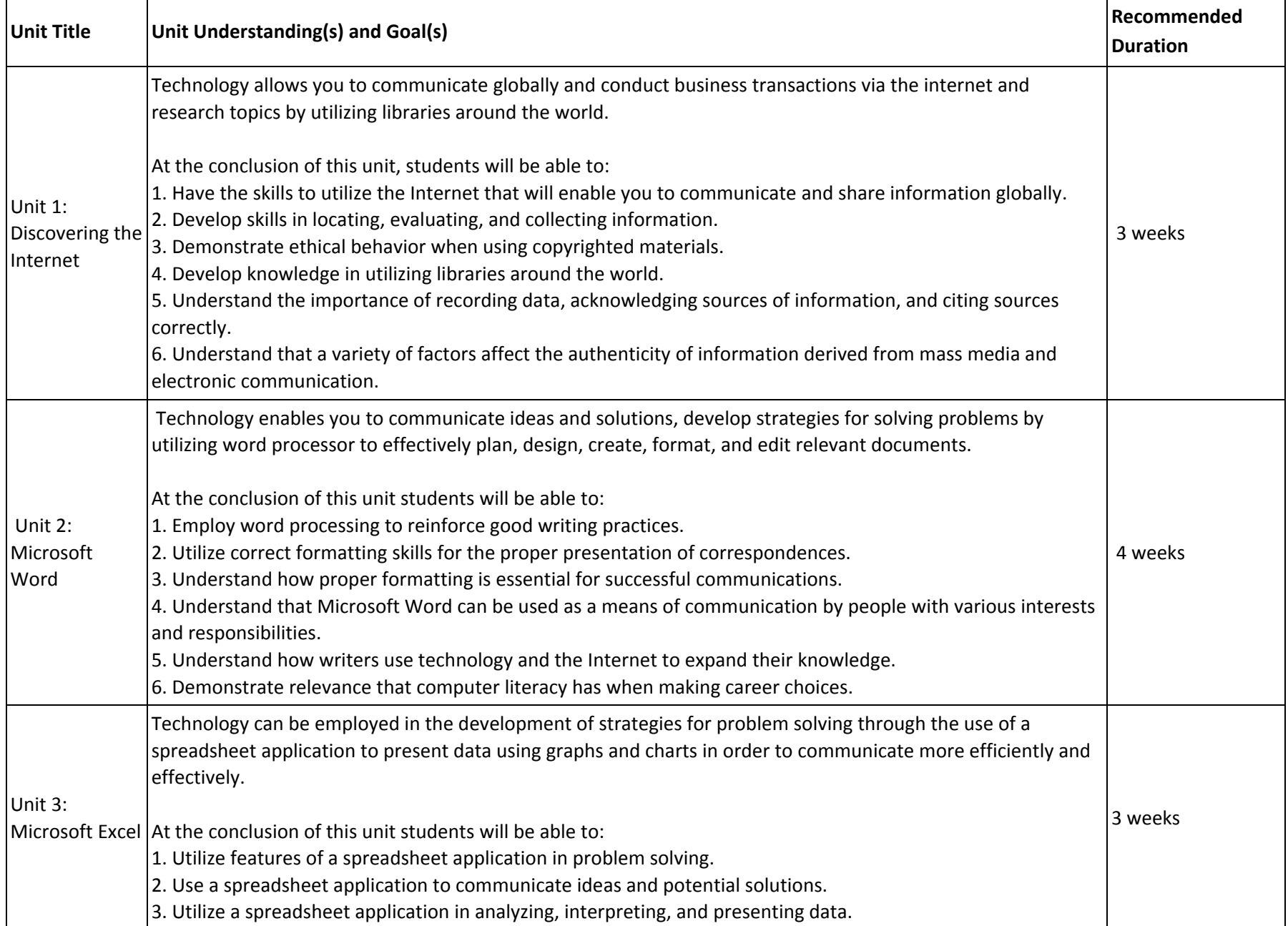

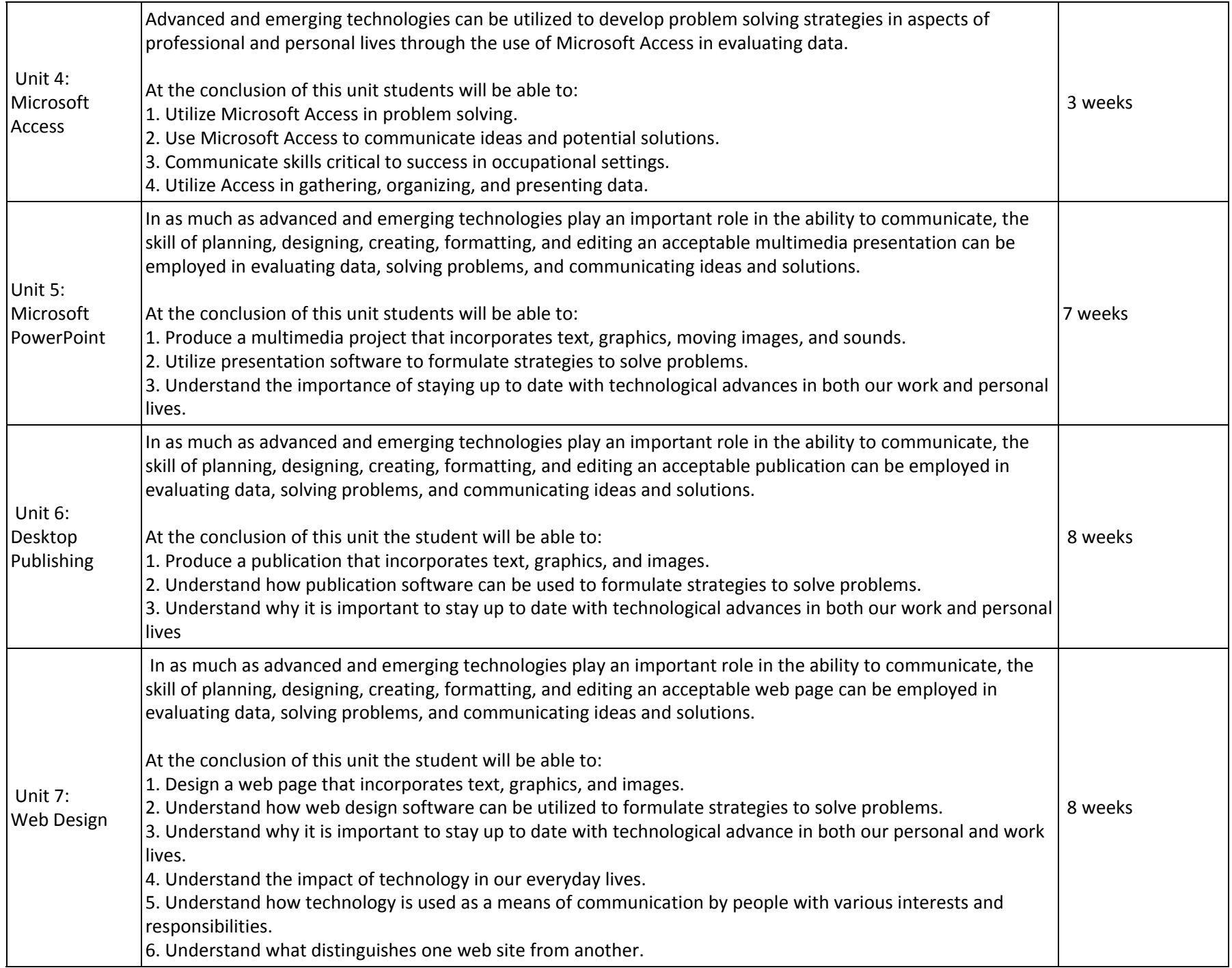

## **Unit 1: Discovering the Internet**

#### **Enduring Understandings:**

Technology allows you to communicate globally and conduct business transactions via the internet and research topics by utilizing libraries around the world.

#### **Essential Questions:**

Who uses the internet and how do they use it? How do individuals and businesses connect to the internet? How are technology and the internet used to expand information and knowledge? What search strategies and tools will give you effective results when searching the World Wide Web?

#### **Unit Goals:**

The student will understand key terms related to the internet.

The student will be able to evaluate search techniques and results, given various search tasks.

The student will understand that web sites can be judged using objective criteria.

The student will learn that different search results are derived from the use of search tools.

The student will understand that search engines differ from search directories.

The student will learn that the internet gives you access to electronic databases to explore potential careers and college choices.

**Recommended Duration:** 3 weeks

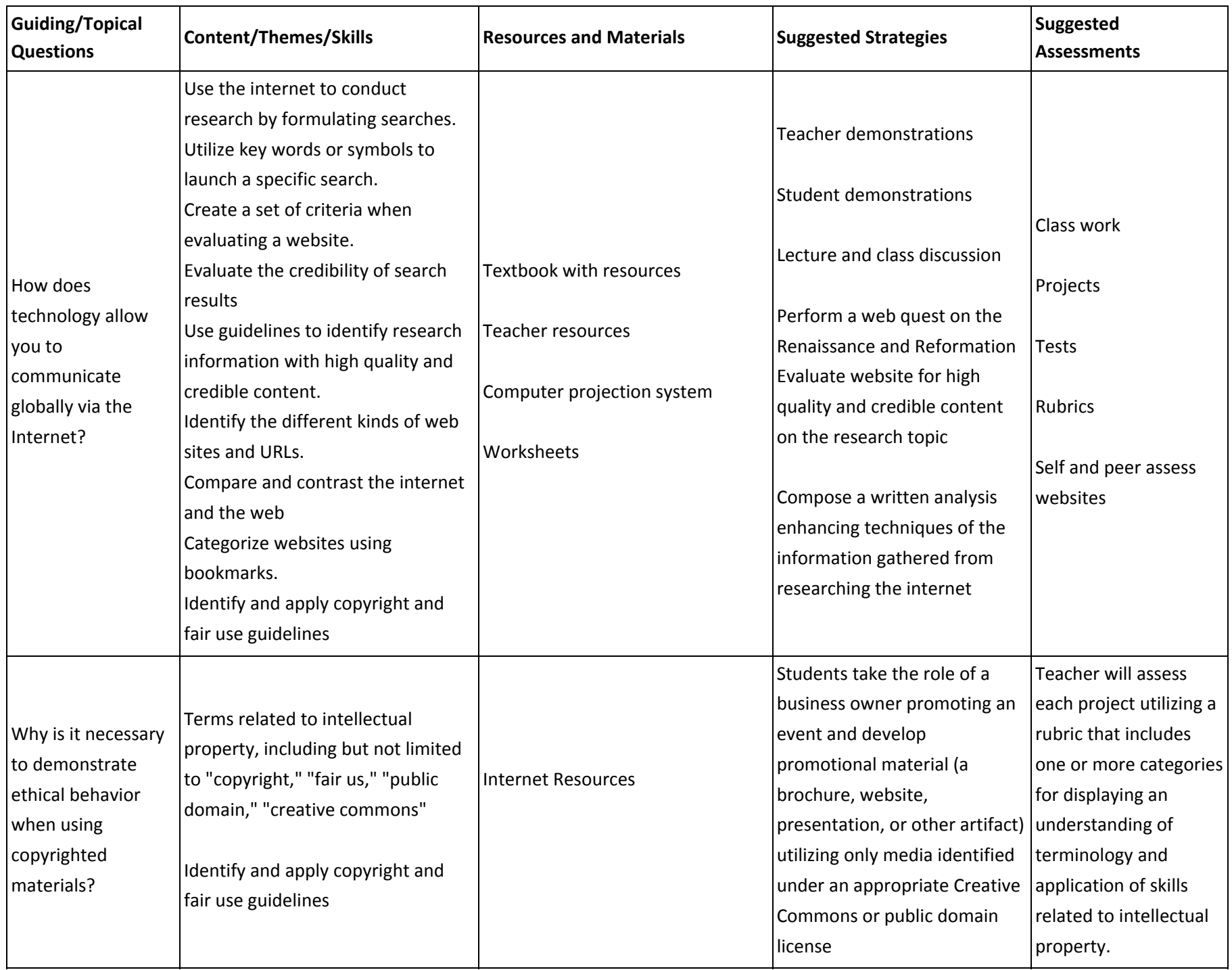

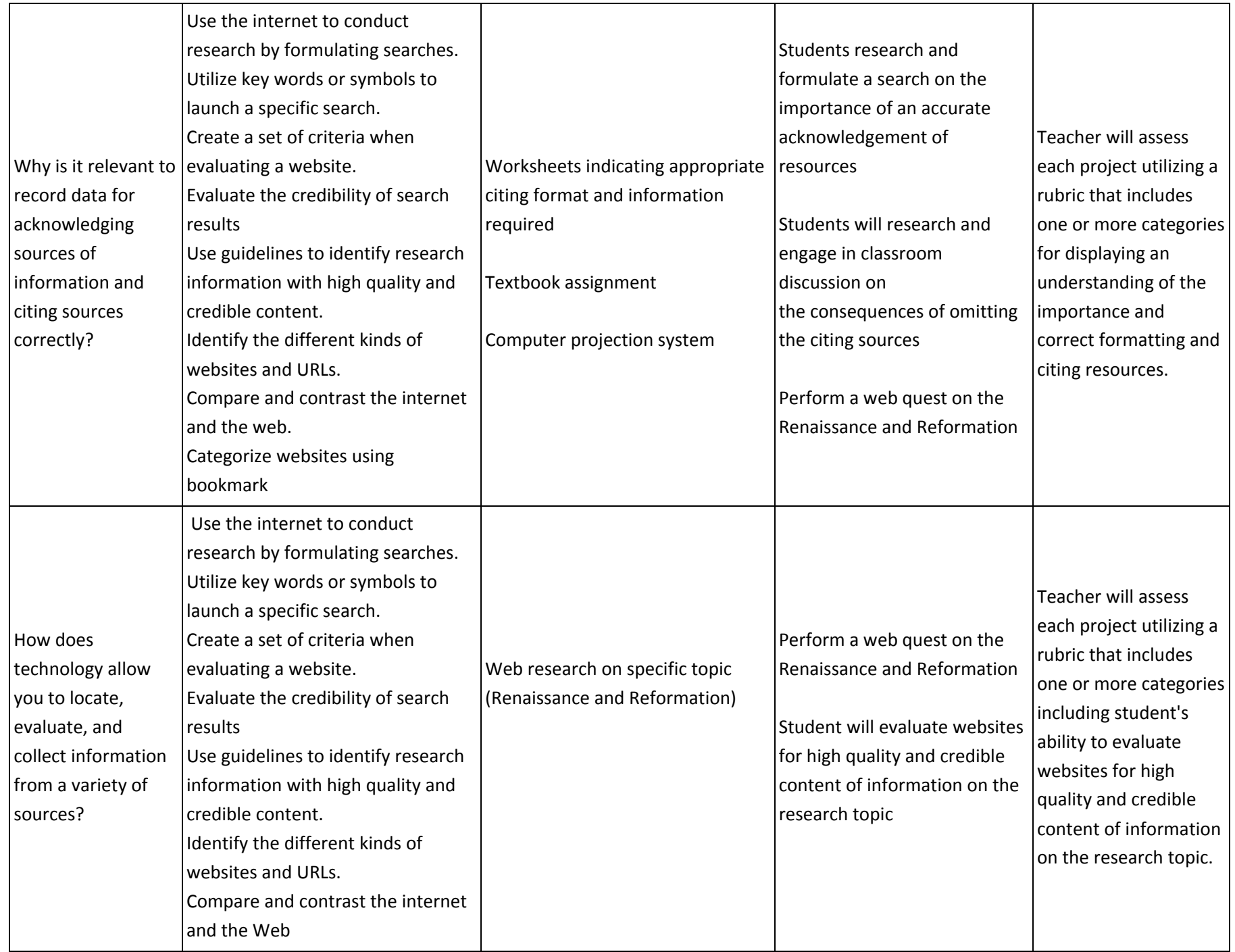

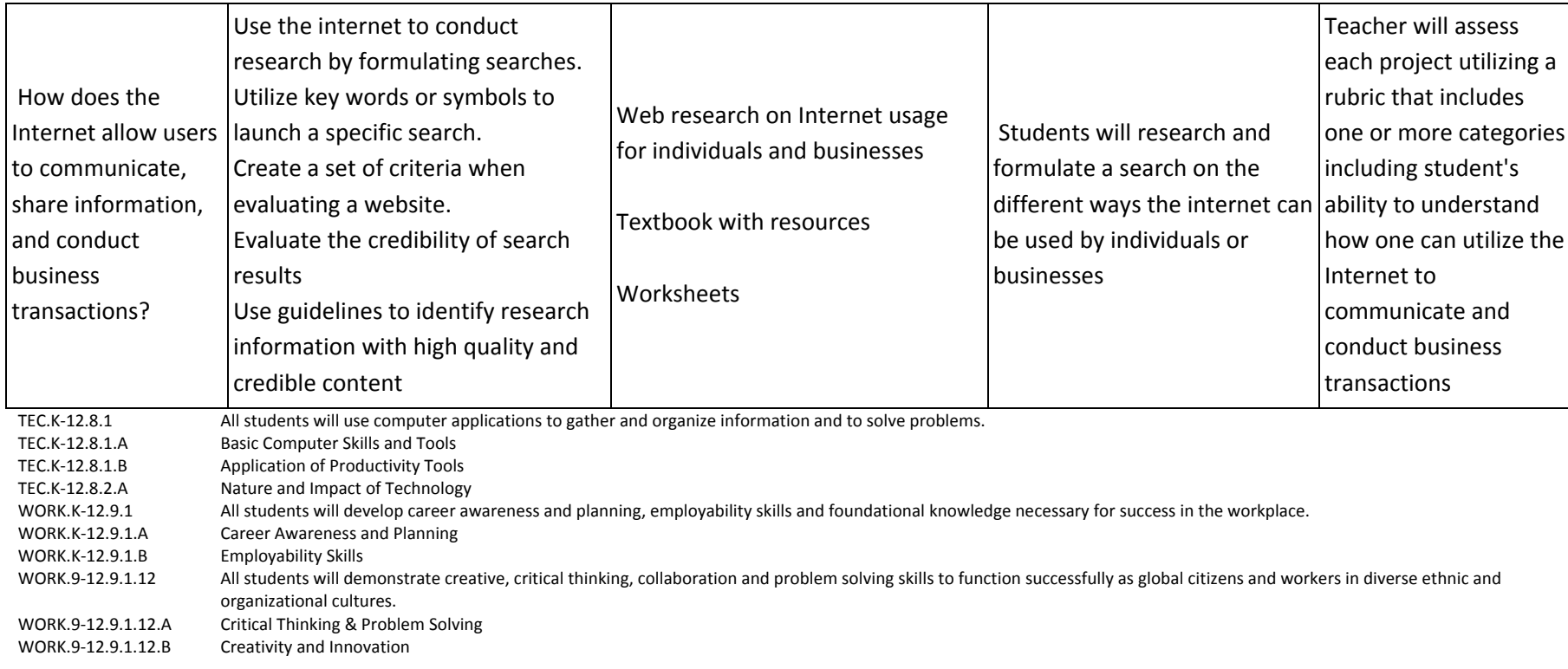

Teacher/students demonstrate using computer-projection system, note-taking, lecture, hands-on instruction, small group, and one-on-one instruction.

Teacher may employ cooperative learning strategies to facilitate peer assistance to all students.

Teacher may also provide ancillary materials and re‐teaching assignments to students who require additional practice on the content, themes, concepts, and skills of this unit.

Teacher may incorporate activities that appeal to multiple intelligence and learning styles.

## **Technology**

Students will be hooked with <sup>a</sup> discussion of different ways the internet can be used by individuals or businesses. Applying the knowledge acquired from the lesson using the correct technology, students will formulate <sup>a</sup> search on <sup>a</sup> specific topic using the internet applying the different search tools learned in the class. Students will be assessed and feedback will be given. Students will self and peer assess the web sites using <sup>a</sup> list of criteria. Students will be hooked with <sup>a</sup> discussion on what criteria should be used to evaluate the credibility and quality of <sup>a</sup> website. Applying the knowledge acquired from the lesson using the correct technology, students will formulate <sup>a</sup> search on <sup>a</sup> specific topic and evaluate the information obtained for credibility and quality. Students will be assessed and feedback will be provided based on the search results. Students will self and peer assess the websites using <sup>a</sup> list of criteria.

# **College and Workplace Readiness**

Students will be hooked with <sup>a</sup> discussion to identify the different types of websites and URLs available on the World Wide Web. Students will formulate <sup>a</sup> search on <sup>a</sup> specific topic and evaluate the type of websites and URLs to prepare for college readiness. Assessment and feedback on the search result will be provided. Students will self and peer assess the websites and URLs using <sup>a</sup> list of criteria.

## **Unit Plan**

#### **Enduring Understandings:**

Technology enables you to communicate ideas and solutions, develop strategies for solving problems by utilizing Microsoft Word to effectively plan, design, create, format, and edit relevant documents.

#### **Essential Questions:**

How can Microsoft Word be used to reinforce good writing practices? What formatting skills are essential for the proper preparation of correspondence? Why is proper formatting essential for successful communications? How does current technology available in communications software help you work more efficiently and effectively? How can Microsoft Word be used as <sup>a</sup> means of communication by people with various interests and responsibilities?

#### **Unit Goals:**

The student will learn key terms related to Microsoft Office.

The student will learn that documents should follow accepted format and be error free.

The student will understand that Microsoft Word's formatting and editing tools facilitate the writing process.

The student will understand that the appearance of <sup>a</sup> document can be enhanced in <sup>a</sup> variety of ways.

The student will learn that Microsoft Word documents can be attached to email and embedded in <sup>a</sup> web page.

The student will learn that tables can be created in Microsoft Word to present data in an organized format.

The student will learn that Microsoft Word can be used in Desktop Publishing to create printer quality, professional documents.

The student will understand that special features in Word can help organize long documents.

The student will learn that the appearance and quality of <sup>a</sup> resume and cover letter can impact whether or not an applicant is interviewed for the job.

#### **Recommended Duration:** 4 weeks

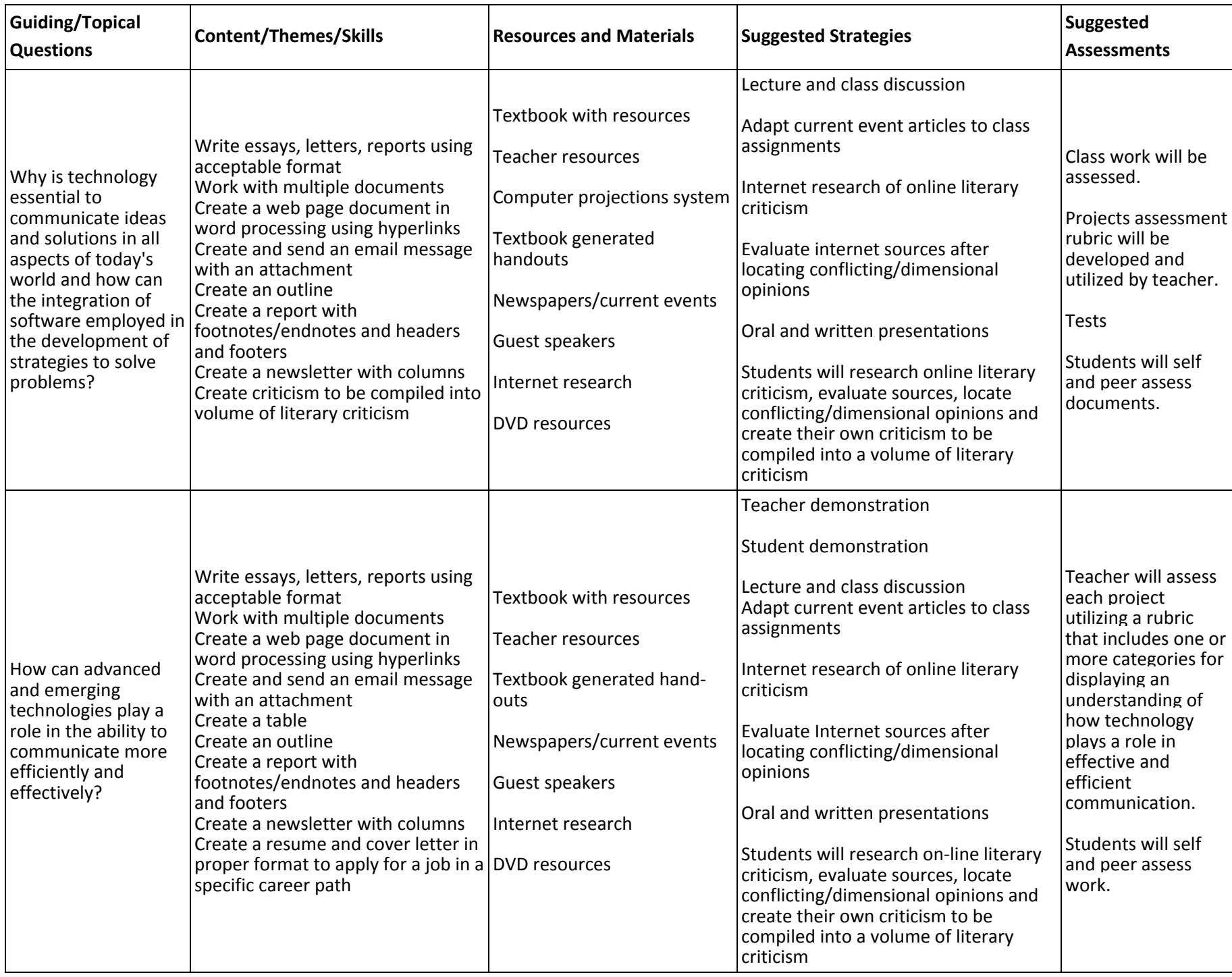

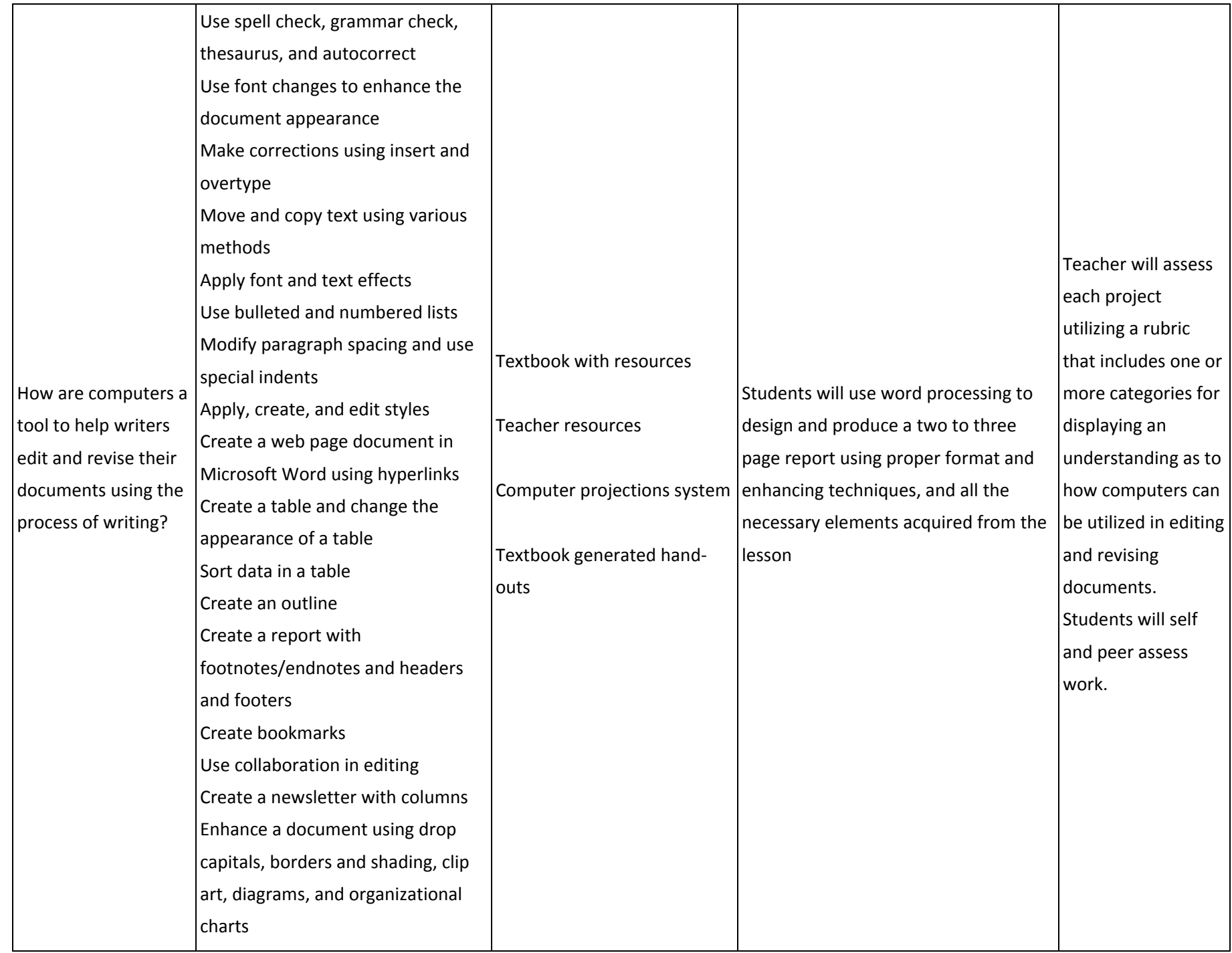

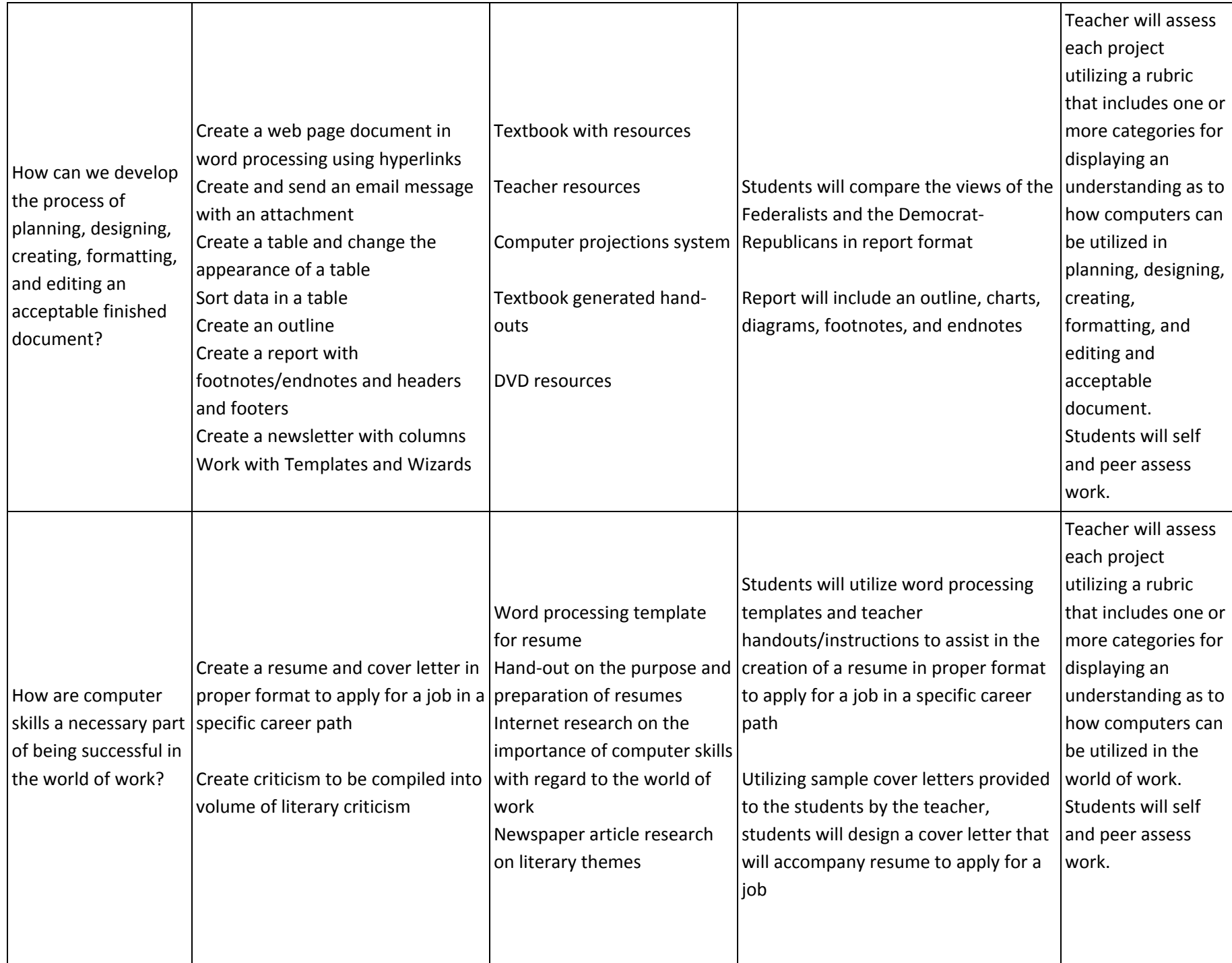

TEC.K‐12.8.1 All students will use computer applications to gather and organize information and to solve problems. TEC.K‐12. A computer is an adaptable tool for organizing information and solving problems that facilitates lifelong learning. TEC.K‐12.8.1.A.a In <sup>a</sup> world of constant technological change, what skills should we learn? TEC.K‐12.8.1.A.b How do I choose which technological tools to use and when it is appropriate to use them? TEC.K‐12.8.1.B.b What are my responsibilities for using technology? What constitutes misuse and how can it best be prevented? TEC.K‐12.8.1.B.2 Technology use can have positive or negative impact on both users and those affected by their use. WORK.K‐12. Students explore career opportunities and assess individual aptitudes and interests to make informed decisions regarding career and educational choices. WORK.K‐12.9.1.A Career Awareness and Planning WORK.K‐12.9.1.B.a How can we best prepare for the workforce when we will likely change jobs multiple times and perhaps even careers? WORK.K‐12.9.1.B.1 In the 21st century, people will most likely have multiple careers and jobs. WORK.9‐12.9.1.12.A.1 Apply critical thinking and problem‐solving strategies during structured learning experiences. WORK.9‐12.9.1.12.2Critical thinking and problem solving in the 21st century are enhanced by the ability to work in cross-cultural teams in face-to-face and virtual environments. WORK.9‐12.9.1.12.A.4 Justify problem‐solving strategies used in the development of <sup>a</sup> particular innovative product or practice in the United States and in another country. WORK.9‐12.9.1.12.B.1Present resources and data in <sup>a</sup> format that effectively communicates the meaning of the data and its implications for solving problems, using multiple perspectives.

### **Differentiation**

Teacher/students demonstrate using computer projection system, note‐taking, lecture, hands‐on instruction, small group, and one‐on‐one instruction. Teacher may employ cooperative learning strategies to facilitate peer assistance to all students.

Teacher may also provide ancillary materials and re‐teaching assignments to students who require additional practice on the content, themes, concepts, and skills of this unit.

Teacher may incorporate activities that appeal to multiple intelligence and learning styles.

### **Technology**

Hook students with <sup>a</sup> discussion of different forms of technology available to writers. Introduce new programs and vocabulary. Have students begin to consider ways to enhance their documents. Students will design <sup>a</sup> report on above with all the key elements covered in this lesson. Students will apply the knowledge acquired from the lesson using the correct technology. Students will self and peer assess the reports using <sup>a</sup> list of criteria.

## **College and Workplace Readiness**

Students will create <sup>a</sup> plan for <sup>a</sup> Utopian school and/or university in the spirit of H.D. Thoreau in order to lure potential students to explore college choices. Students will write <sup>a</sup> plan using word processing to lure potential students to their institution. Teacher will assess and give feedback on results. Students will self and peer assess documents using <sup>a</sup> list of criteria. Students will complete <sup>a</sup> simulated version of the Common Application for College. Students will prepare essays based on <sup>a</sup> list of criteria that fit the requirements for the application. Essays will be teacher assessed and feedback will be provided. Students will self and peer assess using <sup>a</sup> list of criteria.

# **Unit Plan**

#### **Enduring Understandings:**

Technology can be employed in the development of strategies for problem solving through the use of Microsoft Excel to present data using graphs and charts in order to communicate more efficiently and effectively.

#### **Essential Questions:**

What features can be used in problem solving? How can spreadsheet applications be used to communicate ideas and potential solutions? How is Excel used in analyzing, interpreting, and presenting data?

#### **Unit Goals:**

The student will learn key terms related to spreadsheet applications.

The student will understand that Microsoft Excel is <sup>a</sup> spreadsheet program that enables you to organize, analyze, and present related information using several forms.

The student will learn that spreadsheet applications can present data in chart or graph form.

The student will understand that spreadsheet applications are <sup>a</sup> tool used to help us operate efficiently and effectively.

The student will learn that spreadsheet applications can be utilized as <sup>a</sup> prediction and modeling tool.

**Recommended Duration: 3** weeks

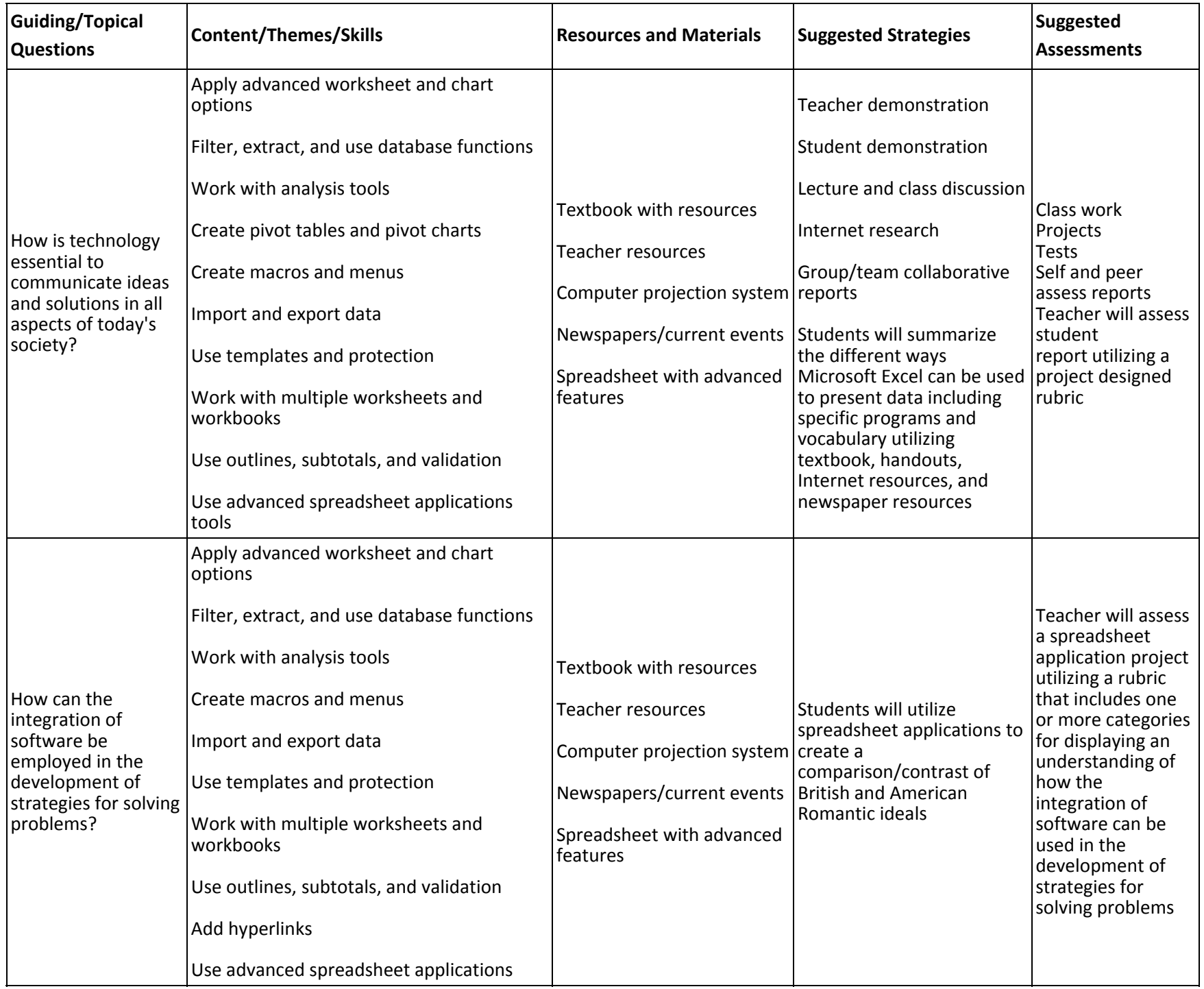

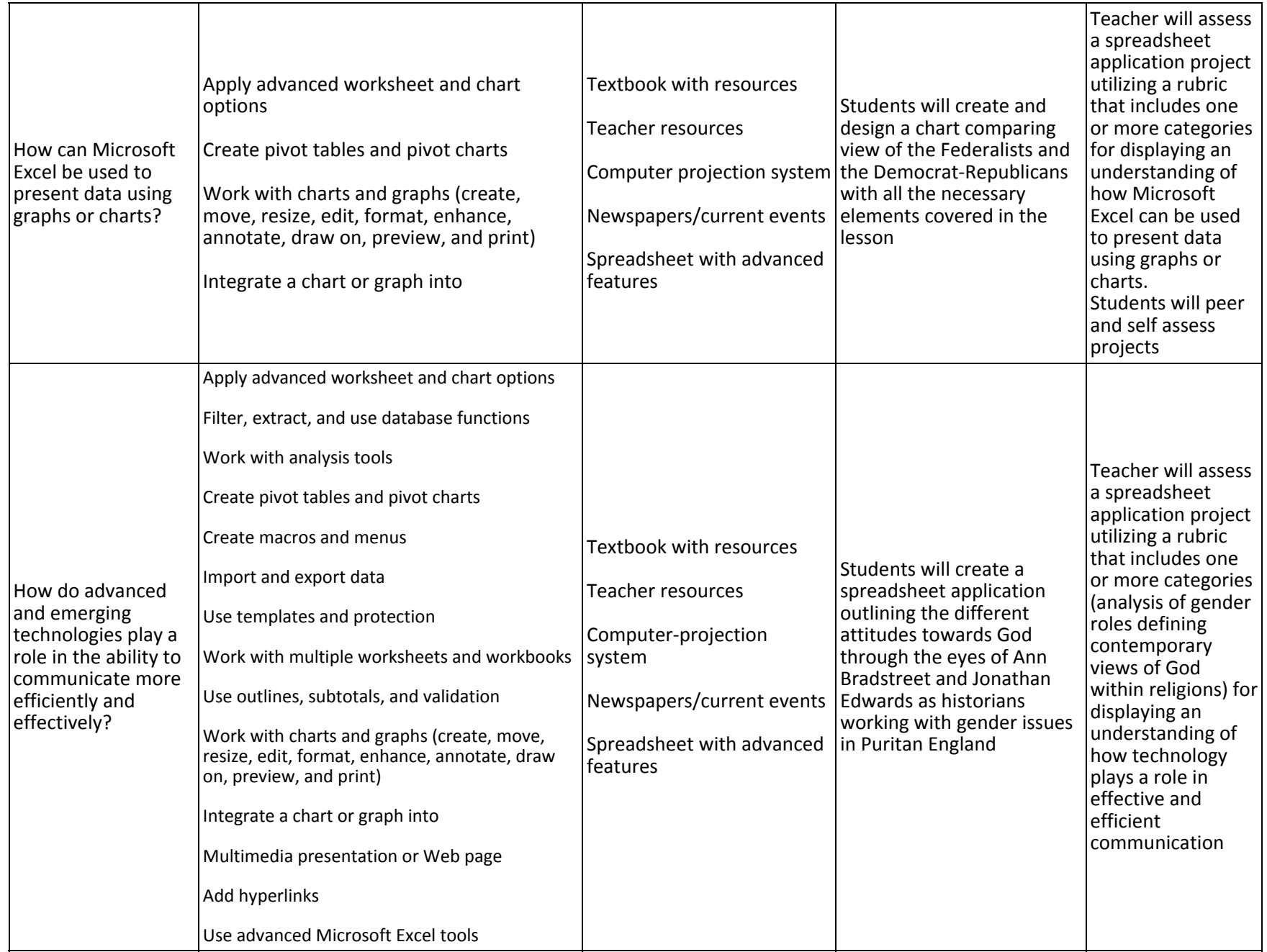

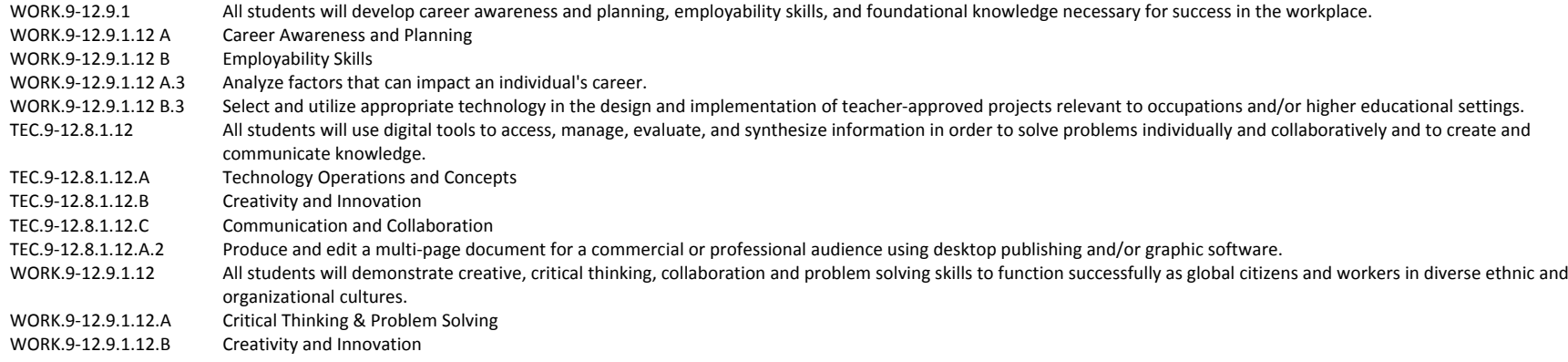

Teacher/students demonstrate using computer‐projection system, note‐taking, lecture, hands‐on instruction, small group, and one‐on‐one instruction.

Teacher may employ cooperative learning strategies to facilitate peer assistance to all students.

Teacher may also provide ancillary materials and re‐teaching assignments to students who require additional practice on the content, themes, concepts, and skills of this unit.

Teacher may incorporate activities that appeal to multiple intelligence and learning styles.

## **Technology**

Provide additional suggestions (aside from what you've already suggested above) on how technology might help students participate in relevant, real‐world activities based on this unit. Think specifically about scenarios in which students produce content for publication to/interaction with the world.

You may also wish to enter <sup>a</sup> narrative on how the suggestions you've already made in the unit plan provide these opportunities.

## **College and Workplace Readiness**

Provide suggestions, in addition to what you've suggested above, on how teachers might engage students in college and career readiness exercises within this unit. You may also wish to enter <sup>a</sup> narrative on how the suggestions you've already made in the unit plan provide these opportunities. Remember, though, that "college and workplace readiness" is primarily about skills that will help students in *any* college or workplace setting, not just one that engages with the advanced content of your subject area.

# **Unit Plan**

#### **Enduring Understandings:**

Advanced and emerging technologies can be utilized to develop problem solving strategies in aspects of professional and personal lives through the use of Microsoft Access in evaluating data.

#### **Essential Questions:**

What features of Access can be used in problem solving? How can Access be used to communicate ideas and potential solutions? How is Access used in gathering, organizing, and presenting data? How are communication skills critical to success in occupational settings?

#### **Unit Goals:**

The student will learn the key terms related to Microsoft Access.

The student will understand that Microsoft Access is <sup>a</sup> relational database software program used to manage data that can be organized into lists of related information.

The student will understand that data can be simplified and presented in <sup>a</sup> report format that can be printed or sent to others in an email attachment.

The student will learn that database software includes tables, queries, forms, reports, pages, macros, and modules.

The student will learn that databases can be merged into <sup>a</sup> Microsoft Word document.

The student will learn that charts can be generated from specific data.

**Recommended Duration: 3** weeks

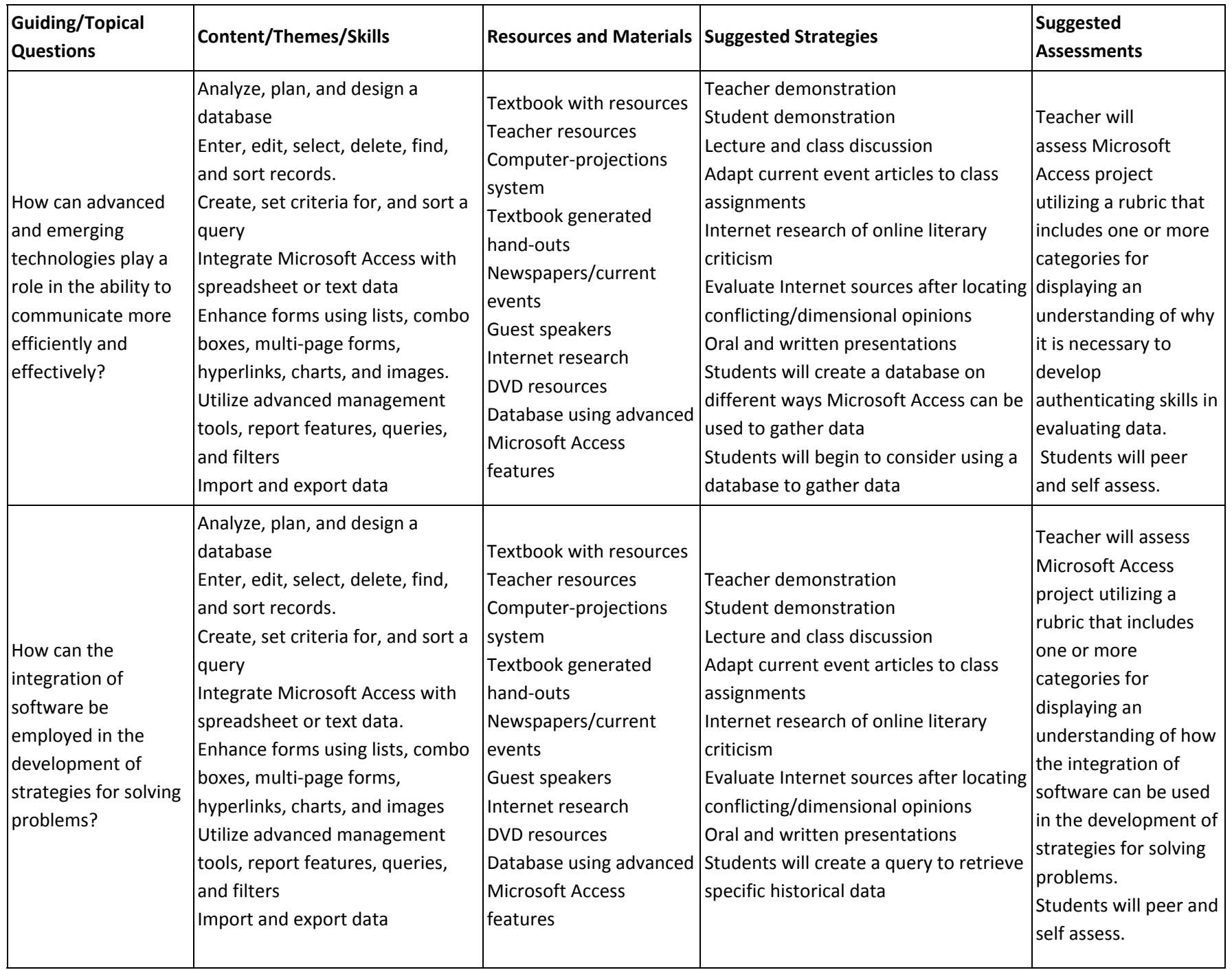

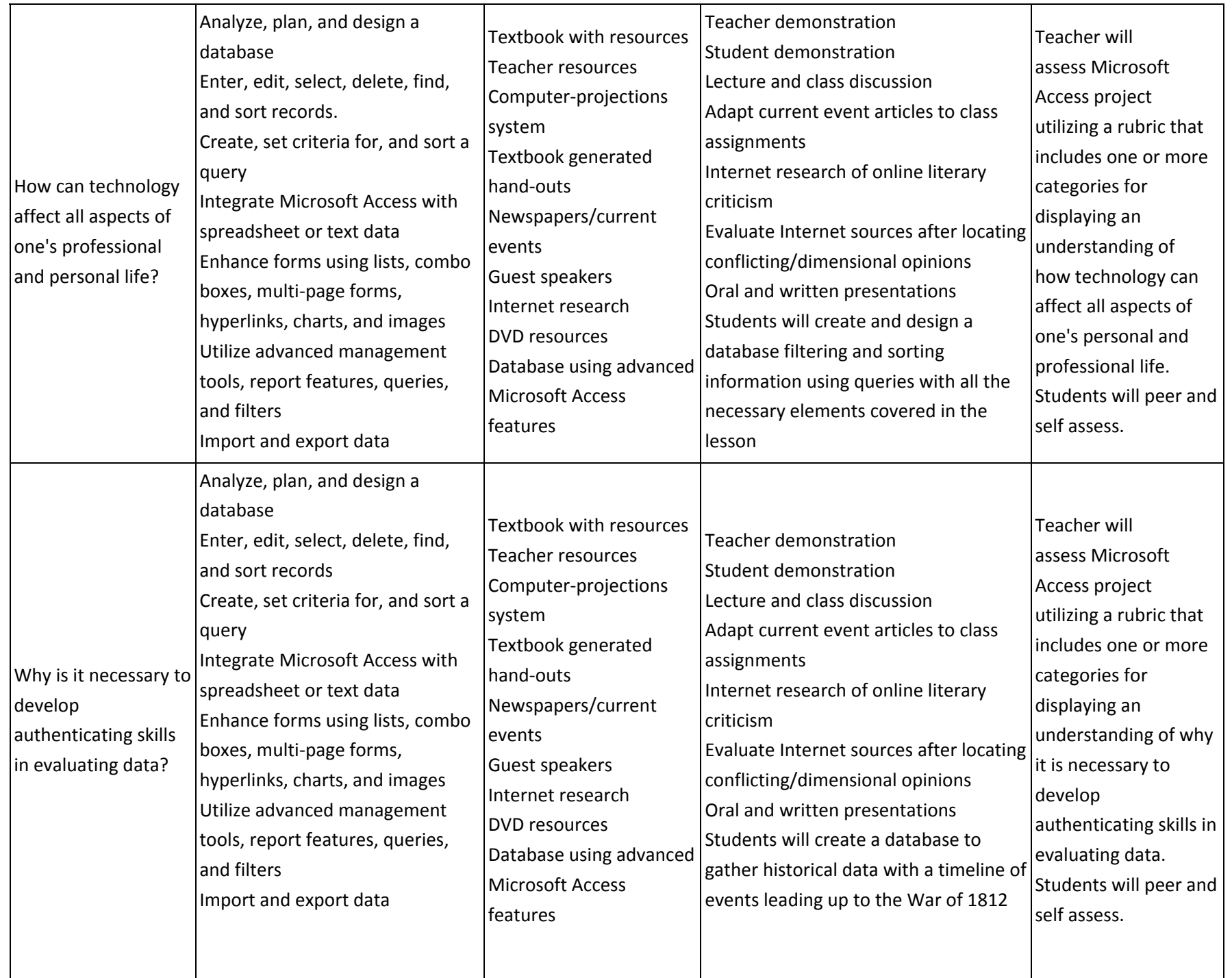

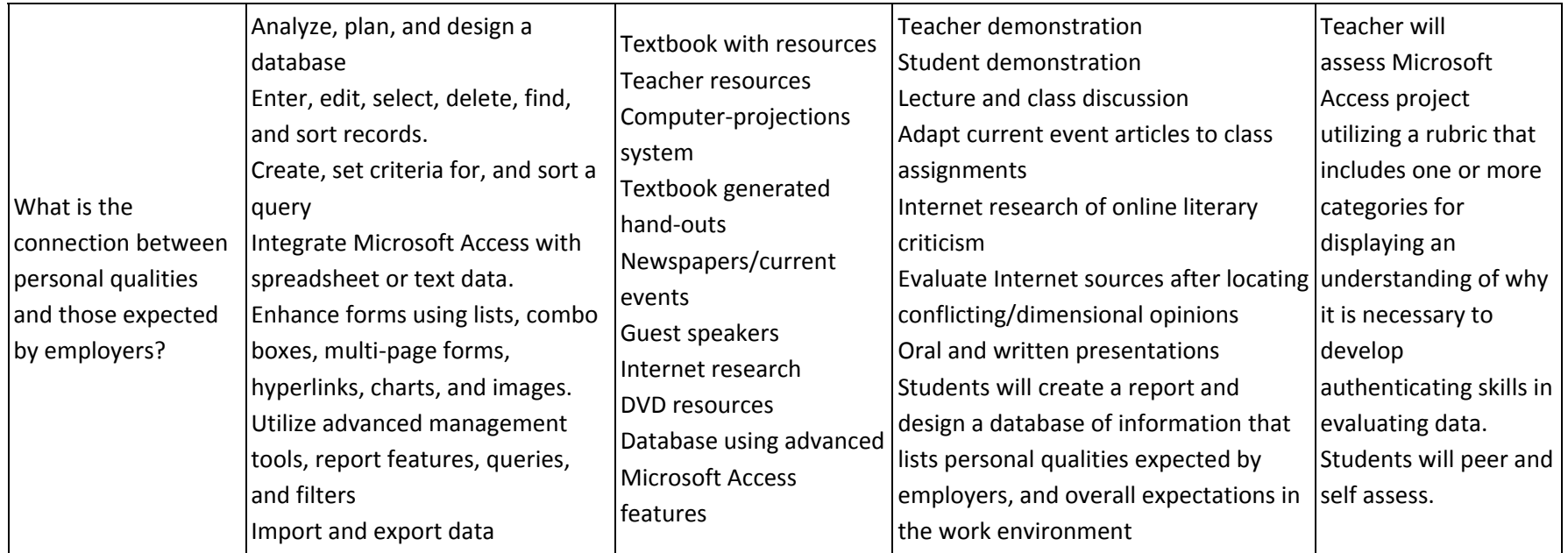

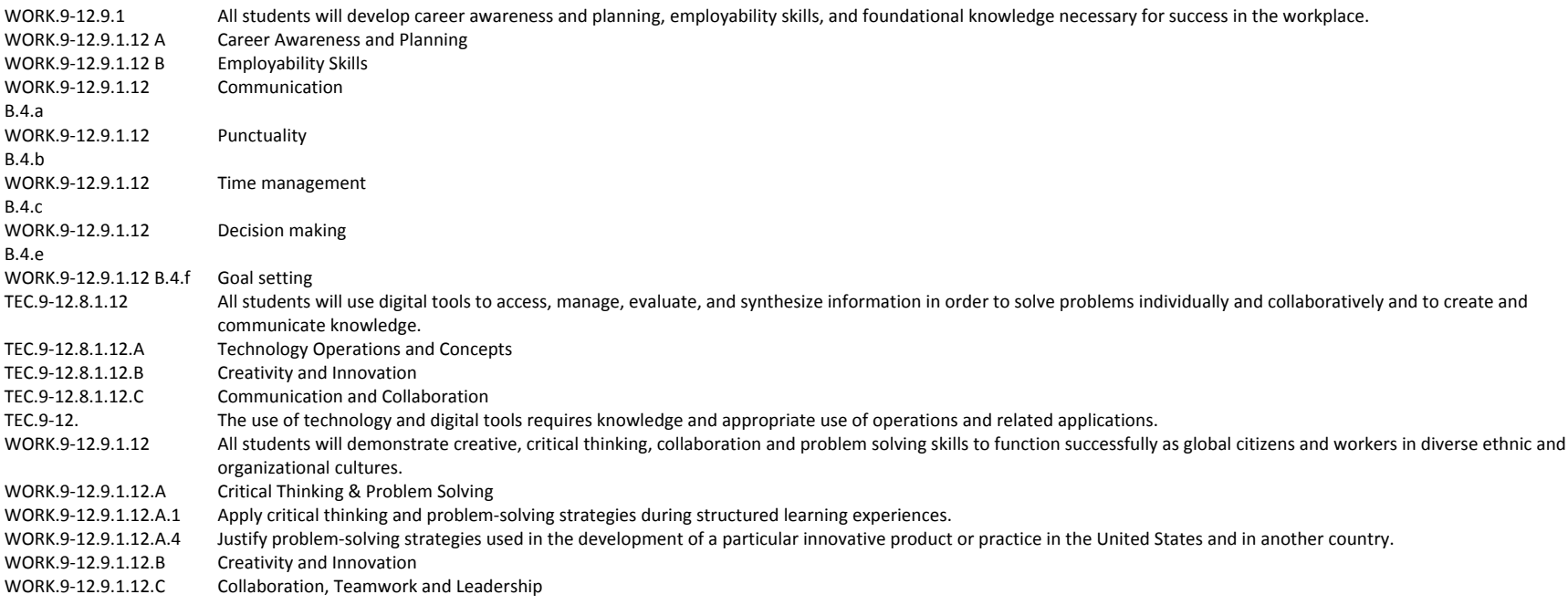

Teacher/students demonstrate using computer‐projection system, note taking, lecture, hands‐on instruction, small group, and one‐on‐one instruction.

Teacher may employ cooperative learning strategies to facilitate peer assistance to all students.

Teacher may also provide ancillary materials and re‐teaching assignments to students who require additional practice on the content, themes, concepts, and skills of this unit.

Teacher may incorporate activities that appeal to multiple intelligence and learning styles.

# **Technology**

Students will be hooked with <sup>a</sup> discussion on different ways Microsoft Access can be used to gather data. Students will begin to consider using technology and <sup>a</sup> database to gather historical data to create <sup>a</sup> timeline of events leading up to the War of 1812. Students will evaluate to what extent the War of 1812 was <sup>a</sup> second war for independence and hypothesize how the nation may have developed had the conflict never occurred. Students will assess and give feedback on their database. They will self and peer assess using <sup>a</sup> list of criteria.

# **College and Workplace Readiness**

Students will research different database report styles for professional use. They will develop documents for <sup>a</sup> portfolio and design <sup>a</sup> database with all the necessary elements.

Students will be hooked with <sup>a</sup> discussion of different ways Microsoft Access can be used to manipulate data through sorting, filters, and queries that may be used in college and in the workplace. Students will be asked to create <sup>a</sup> query to retrieve specific historical data. Students will design <sup>a</sup> database filtering and sorting information using queries with all the necessary elements covered in the lesson.

# **Unit Plan**

#### **Enduring Understandings:**

In as much as advanced and emerging technologies play an important role in the ability to communicate, the skill of planning, designing, creating, formatting, and editing an acceptable publication can be employed in evaluating data, solving problems, and communicating ideas and solutions.

#### **Essential Questions:**

How would <sup>a</sup> publication be produced that incorporates text, graphics, and images? How can publications be used to formulate strategies to solve problems? Why is it important to stay up to date with technological advances in both our work and personal lives?

#### **Unit Goals:**

The student will learn key terms related to Microsoft Publisher.

The student will understand the process of designing and producing <sup>a</sup> publication using graphics and electronically generated material.

The student will learn that desktop publishing software emphasizes appearance and formatting for <sup>a</sup> professional look.

The student will learn that desktop publishing allows you to integrate text, graphics, and charts created in different applications into one document.

The student will learn that before creating <sup>a</sup> publication, the message to be communicated must be planned, outlined, and the audience identified.

The student will understand that adding images and visual elements such as clipart and photographs to <sup>a</sup> publication can help to effectively communicate a message.

**Recommended Duration: 8** weeks

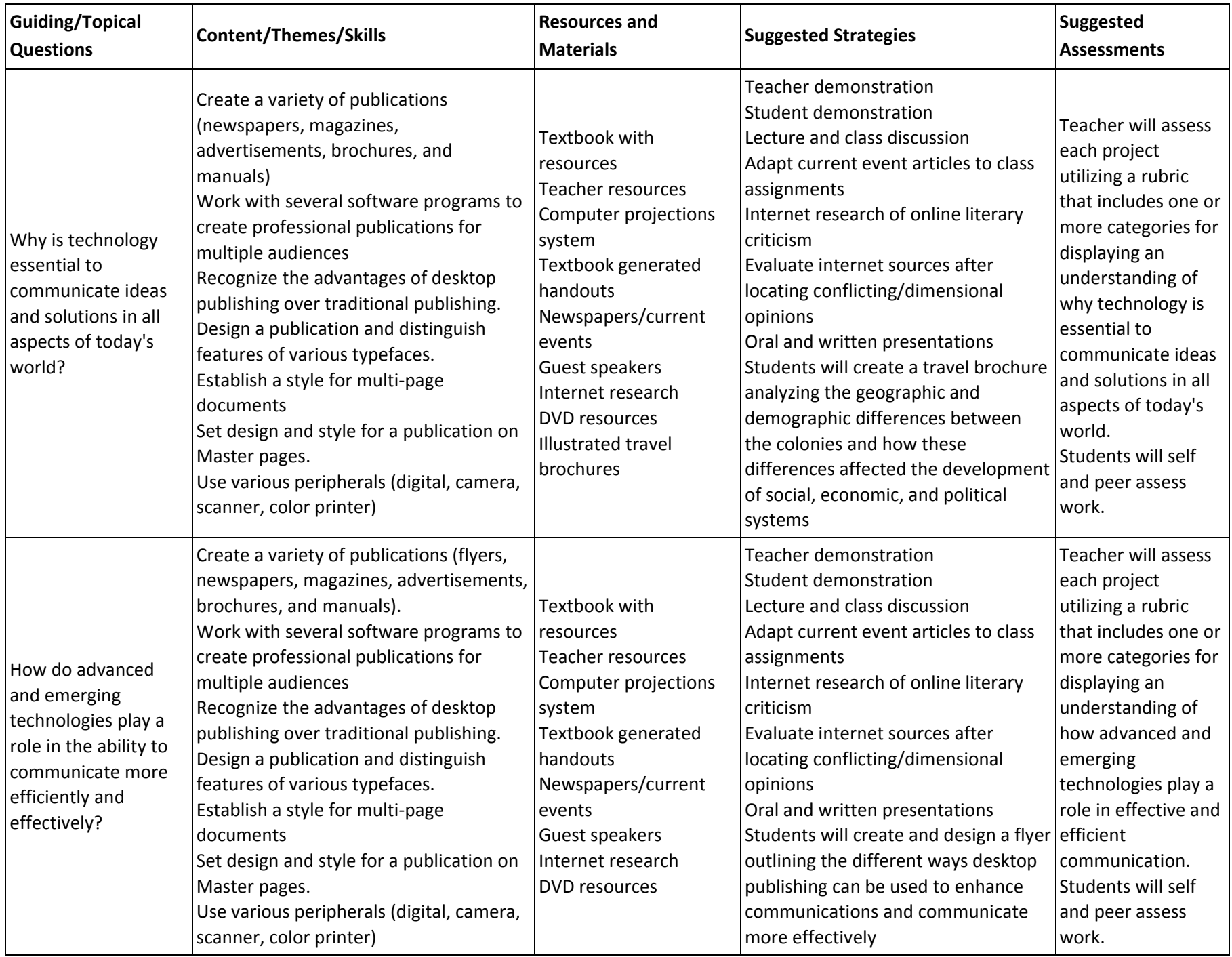

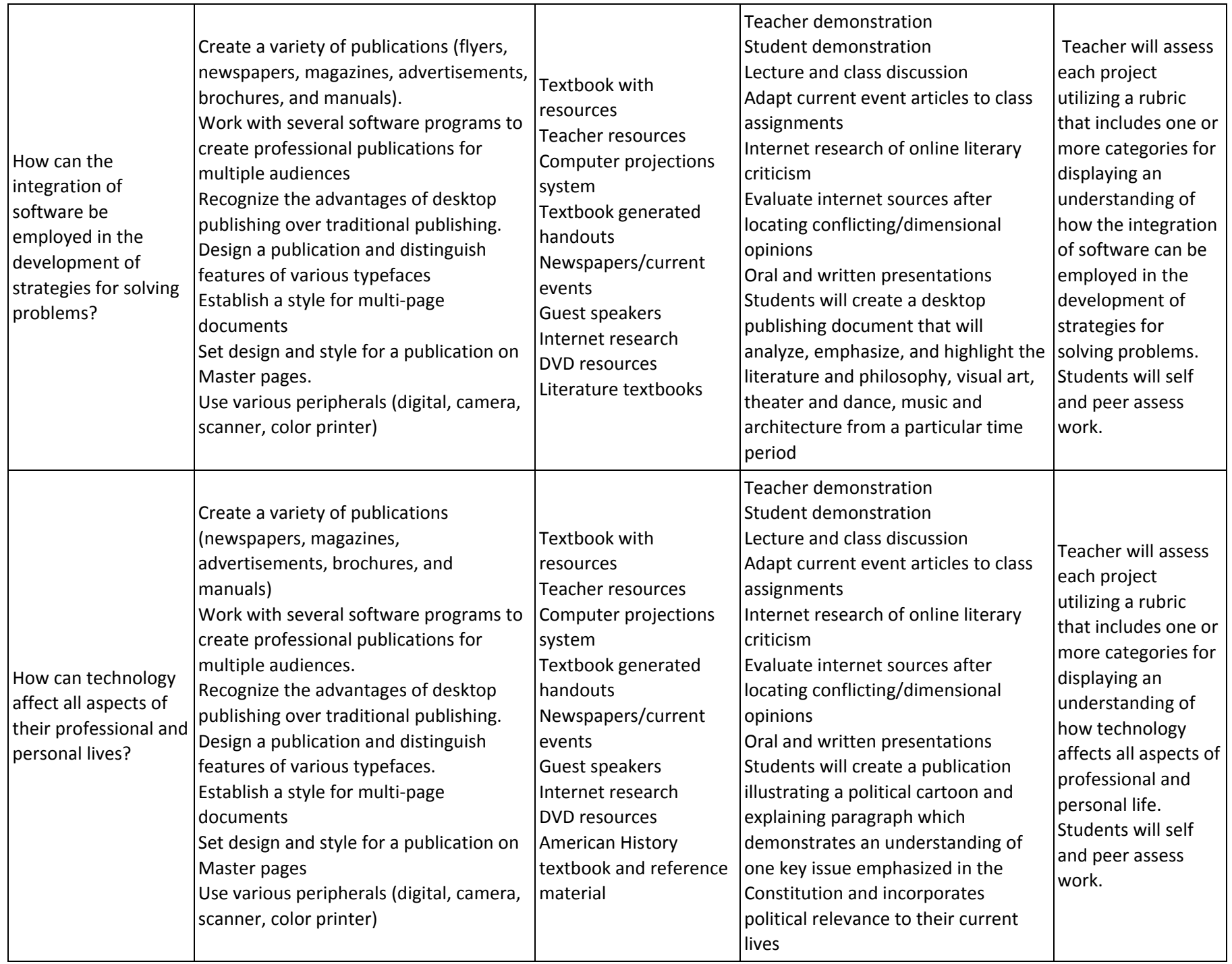

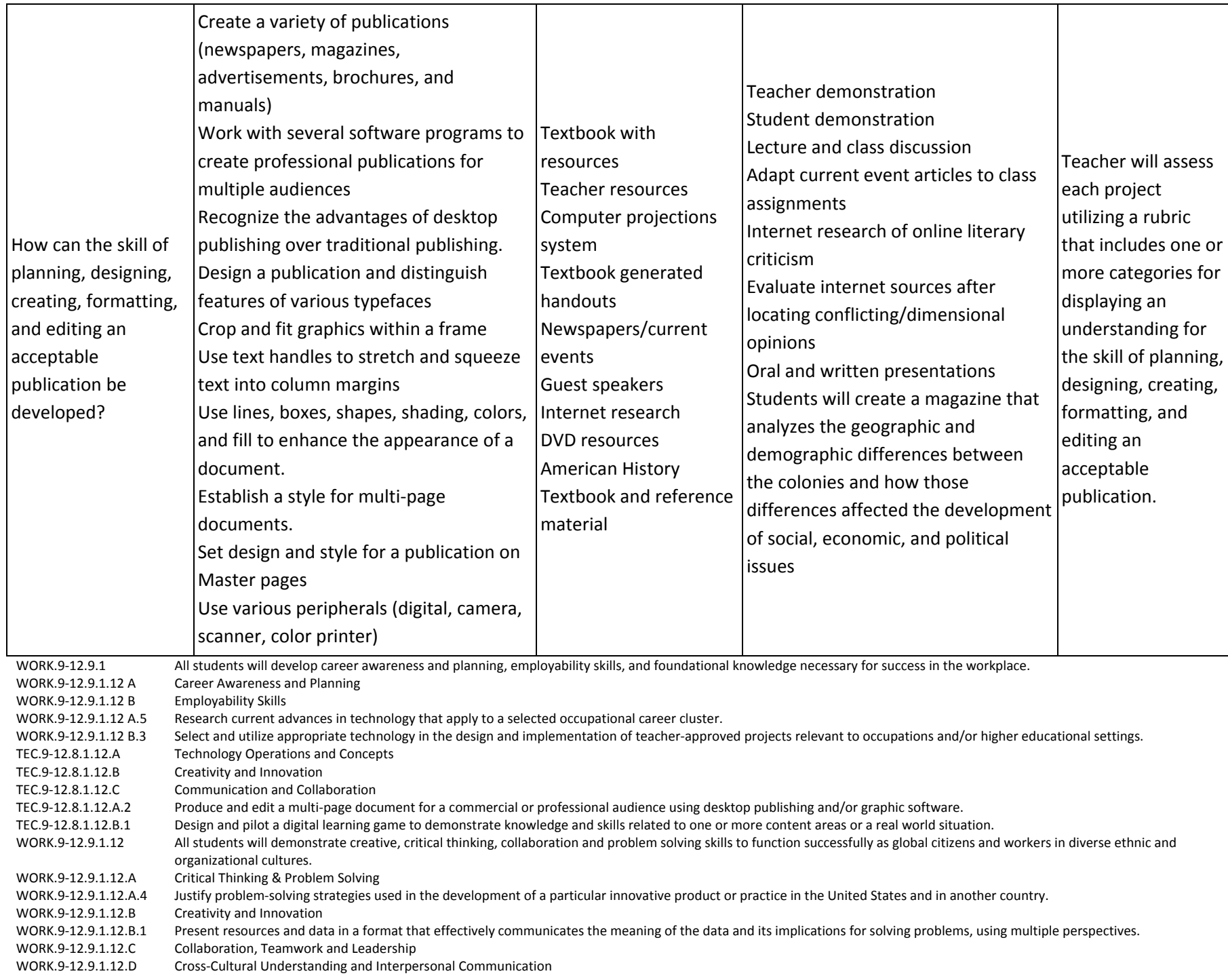

Teacher/students demonstrate using computer projection system, note‐taking, lecture, hands‐on instruction, small group, and one‐on‐one instruction. Teacher may employ cooperative learning strategies to facilitate peer assistance to all students.

Teacher may also provide ancillary materials and re‐teaching assignments to students who require additional practice on the content, themes, concepts, and skills of this unit.

Teacher may incorporate activities that appeal to multiple intelligence and learning styles.

### **Technology**

Students will be hooked with <sup>a</sup> discussion of different ways desktop publishing and technology can be used to enhance communications. Students will consider how they might use this program to communicate more effectively. Students will present and design flyers with all the necessary elements covered in this lesson. Assessment and feedback will be given on the flyers. Students will self and peer assess the publication using <sup>a</sup> list of criteria.

Students will be engaged in <sup>a</sup> discussion on the creation of <sup>a</sup> desktop publishing document emphasizing and highlighting the literature and philosophy, visual art, theater and dance, music, and architecture from <sup>a</sup> particular time period. Students will design <sup>a</sup> Desktop Publishing document with all the necessary elements covered in the lesson using the correct technology. Students will be assessed and feedback will be provided. Students will self and peer assess the publication using a list of criteria.

Students will create <sup>a</sup> "Puritan Newsletter" depicting the events of <sup>a</sup> novel or play. Students will research the different desktop publishing communication styles for professional use and apply the correct technology. Students will design <sup>a</sup> desktop publishing document with all the necessary elements covered in the lesson. Students will be assessed and feedback will be provided. Students will self and peer assess the publication using <sup>a</sup> list of criteria.

### **College and Workplace Readiness**

Students will be hooked on creating <sup>a</sup> brochure to lure potential students to the Utopian school named after H.D. Thoreau. Students will develop documents for their school analysis portfolio. Students will apply knowledge acquired from their school analysis. Students will design <sup>a</sup> brochure with all the necessary elements covered in the lesson. Students will be assessed and feedback will be given. Students will self and peer assess the brochure using <sup>a</sup> list of criteria. Students will be hooked on creating <sup>a</sup> publication integrating multimedia with the use of sound and video clips from other sources. Students will research <sup>a</sup> historical event and create <sup>a</sup> website critiquing the event, as would be approached as <sup>a</sup> college assignment, by using video clips, interviews, music, and scanned photos. Students will present and discuss the use of multimedia in publications. Assessment and feedback will be provided. Students will self and peer assess the publication using <sup>a</sup> list of criteria.

Students will be hooked on creating <sup>a</sup> newsletter illustrating one aspect of Civil War culture. Students will research different desktop publishing communication styles for professional use and develop documents for the portfolio. Students will present and discuss the designed publication with all the necessary elements covered in the lesson. Assessment and feedback will be provided. Students will self and peer assess the finished product using <sup>a</sup> list of criteria. Students will be hooked on creating <sup>a</sup> magazine analyzing the geographic and demographic differences between the colonies and how those differences affected the development of social, economic, and political issues. Students will research different desktop publishing communication styles for professional use and develop documents for the portfolio. Students will present and discuss the designed publication with all the necessary elements covered in the lesson. Assessment and feedback will be provided. Students will self and peer assess the finished product using <sup>a</sup> list of criteria.

Students will be hooked on creating <sup>a</sup> publication illustrating <sup>a</sup> political cartoon/explaining paragraph and demonstrating an understanding of one key issue involved in the drafting of the Constitution. Students will design, present, and discuss publication with all the necessary elements covered in the lesson. Students will be assessed and feedback will be provided. Students will self and peer assess the publication using <sup>a</sup> list of criteria.

## **Unit Plan**

#### **Enduring Understandings:**

In as much as advanced and emerging technologies play an important role in the ability to communicate, the skill of planning, designing, creating, formatting, and editing an acceptable Microsoft PowerPoint presentations presentation can be employed in evaluating data, solving problems, and communicating ideas and solutions.

#### **Essential Questions:**

How would <sup>a</sup> Microsoft PowerPoint presentation be produced that incorporates text, graphics, moving images, and sounds? How can presentation software be used to formulate strategies to solve problems? Why is it important to stay up to date with technological advances in both our work and personal lives?

#### **Unit Goals:**

The student will learn key terms related to multimedia presentation tools.

The student will understand that Microsoft PowerPoint enables you to create visually compelling presentations with individual slides that can be shown on <sup>a</sup> computer, video projector, or the internet.

The student will learn how to create <sup>a</sup> Microsoft PowerPoint presentation and that the presentation must be planned, outlined and the audience identified.

The student will learn that adding images to <sup>a</sup> presentation can help to effectively communicate <sup>a</sup> message.

The student will understand that visual elements, such as clip‐art, photographs, and charts can be added to help communicate <sup>a</sup> message.

The student will learn that elements created in Microsoft Word, Excel, and Access can be integrated into Microsoft PowerPoint.

**Recommended Duration: 7** weeks

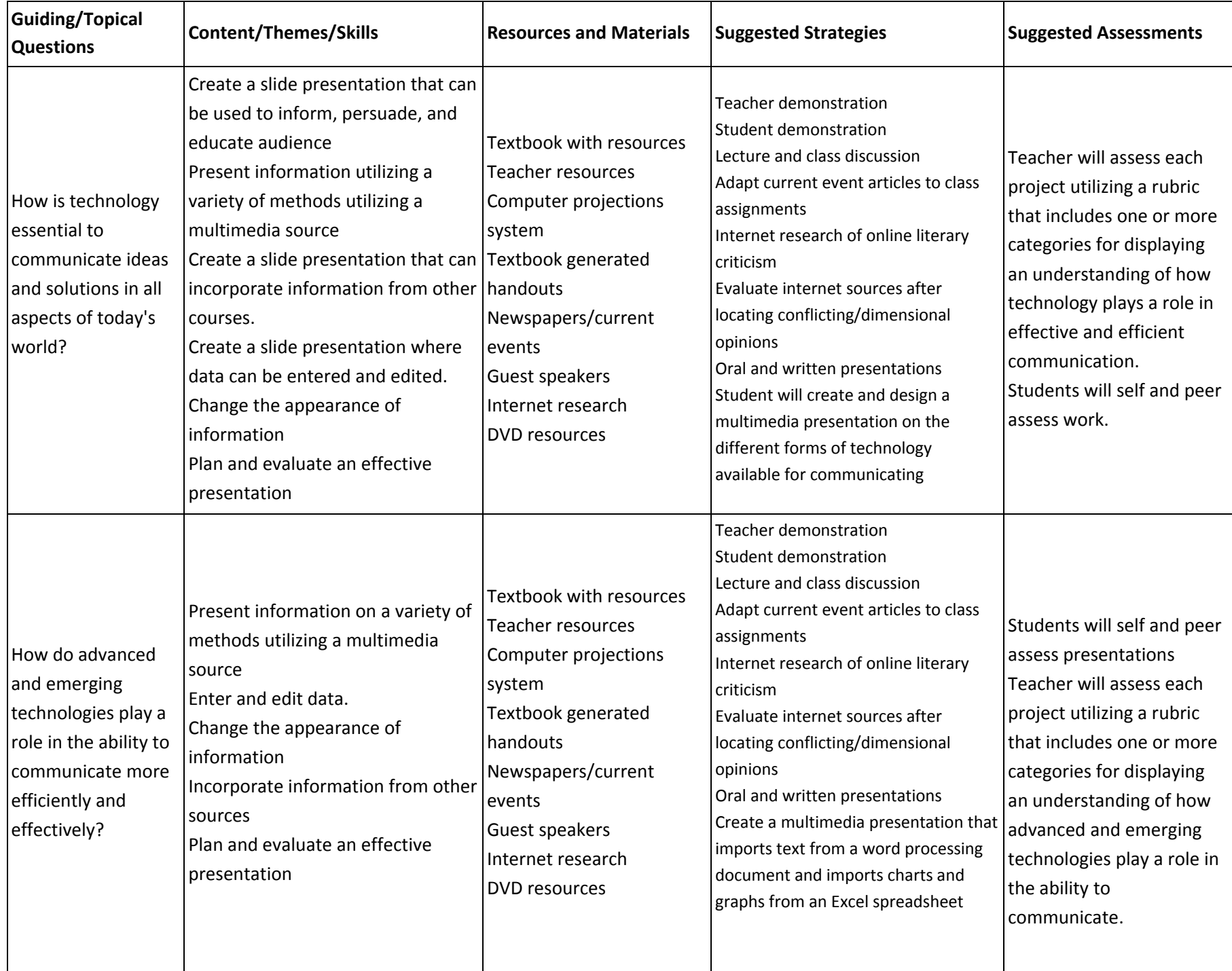

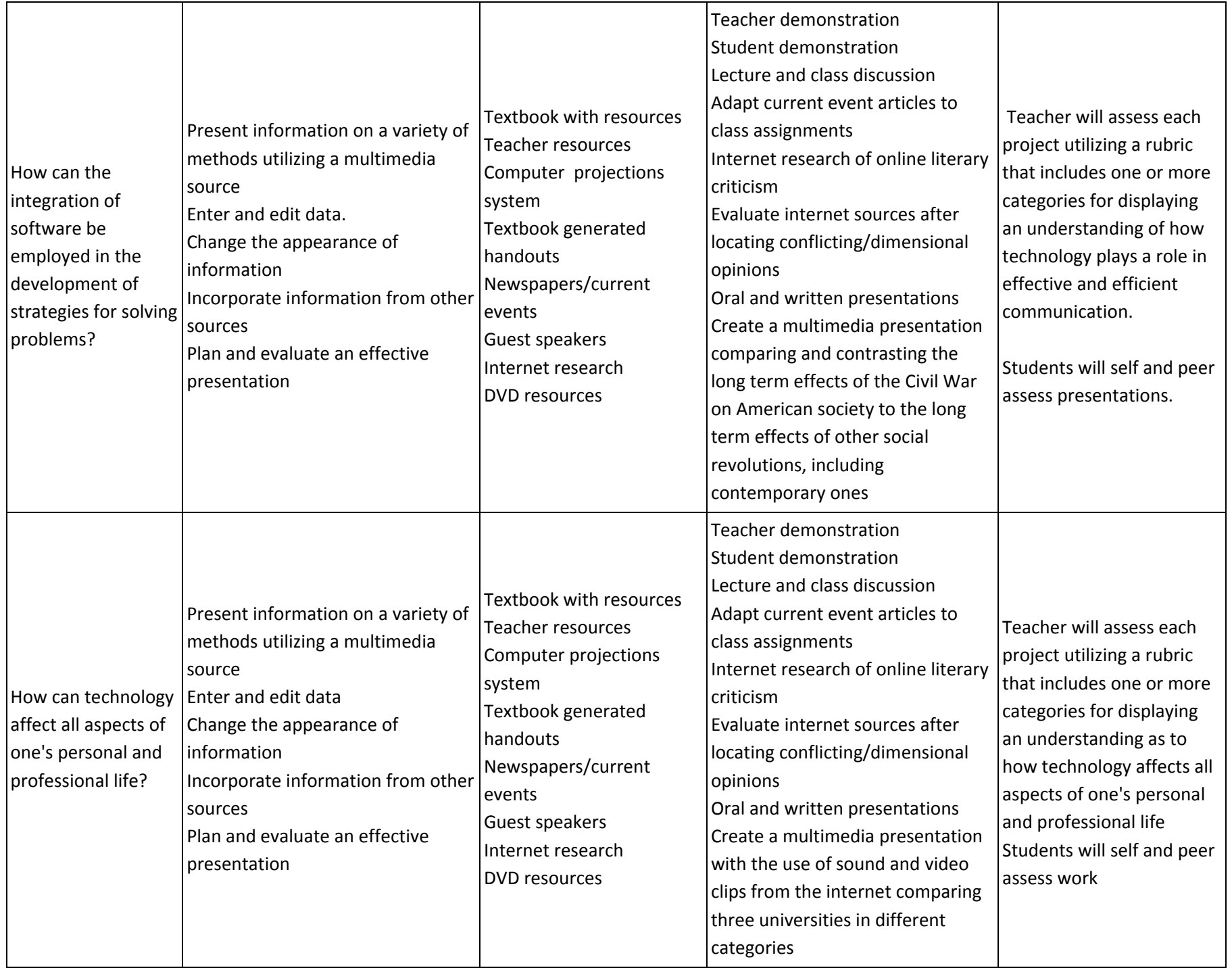

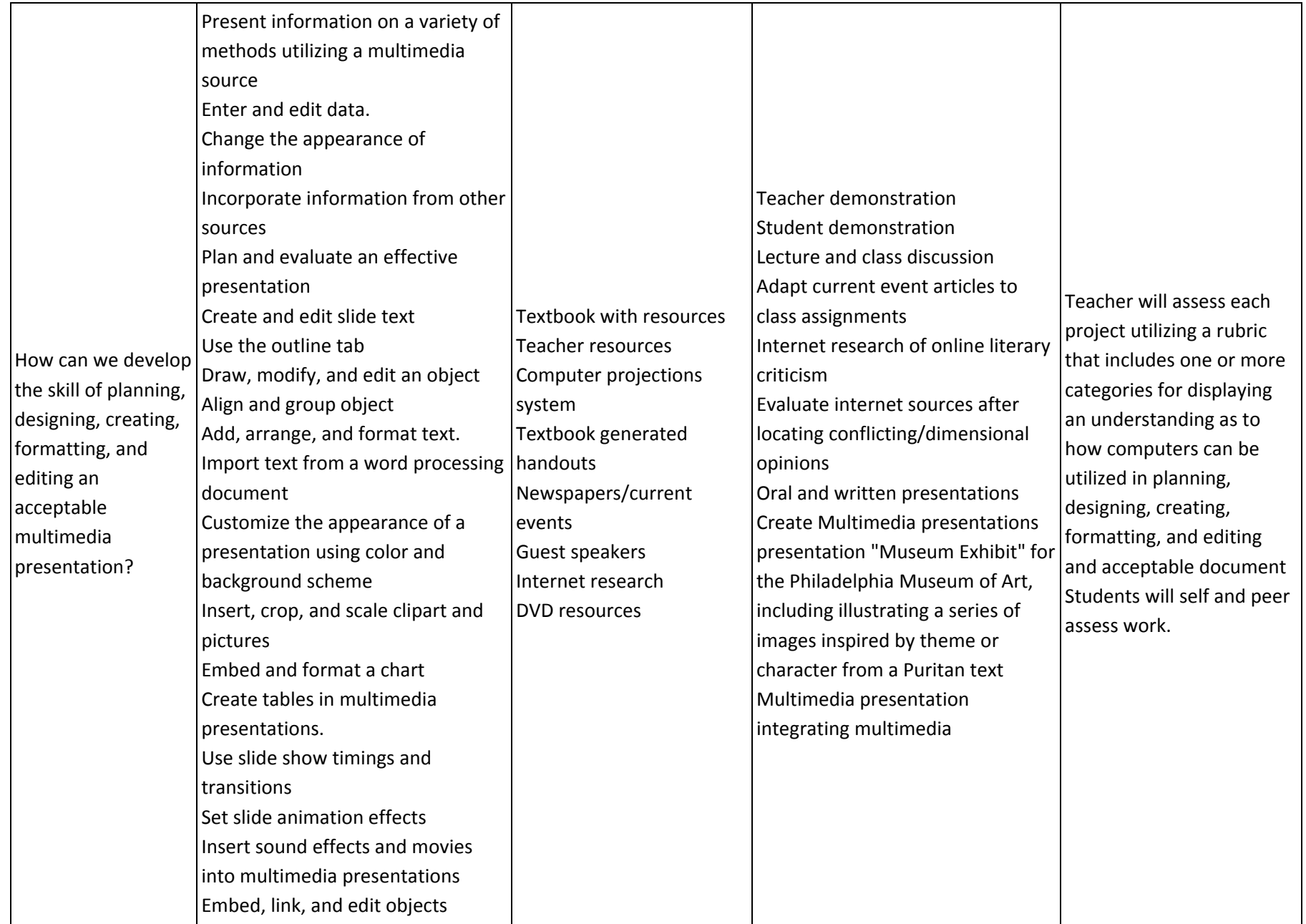

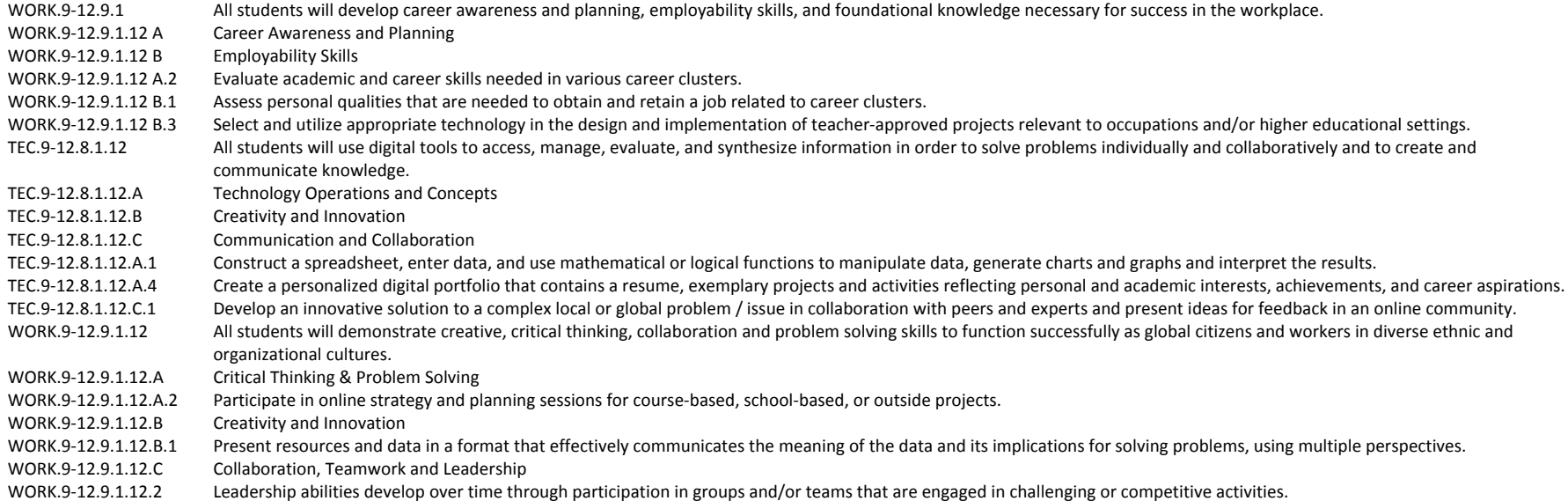

Teacher/students demonstrate using computer projection system, note-taking, lecture, hands-on instruction, small group, and one-on-one instruction.

Teacher may employ cooperative learning strategies to facilitate peer assistance to all students.

Teacher may also provide ancillary materials and re‐teaching assignments to students who require additional practice on the content, themes, concepts, and skills of this unit.

Teacher may incorporate activities that appeal to multiple intelligence and learning styles.

### **Technology**

Students will be hooked on <sup>a</sup> discussion on different forms of technology available for communicating. Students will begin to consider how Multimedia presentations can help them communicate more effectively. Students will design <sup>a</sup> Multimedia presentations presentation indicating the different forms of technology available for communicating. Presentation will be assessed and feedback will be provided. Students will self and peer assess the presentation evaluating advanced features using <sup>a</sup> list of criteria.

#### **College and Workplace Readiness**

Students will be hooked with <sup>a</sup> discussion of ideas in creating <sup>a</sup> presentation using an Edgar Allen Poe short story that might be studied in college literature class. Students will create <sup>a</sup> presentation using <sup>a</sup> Poe short story, illustrating <sup>a</sup> scene, using images, sounds, graphics, etc. Students will present and discuss <sup>a</sup> particular exercise and design the presentation with all the necessary elements covered in the lesson.

Students will be hooked on creating <sup>a</sup> Power Point presentation comparing the long‐term effects of the Civil War on American society to the long‐term effects of other social revolutions, including temporary ones. Students will present their projects and conduct the presentation in small cooperative learning groups. Students will collaborate with each other on ideas for presentation. Collaboration and cooperation skills enhance and develop workplace readiness skills.

# **Unit Plan**

#### **Enduring Understandings:**

In as much as advanced and emerging technologies play an important role in the ability to communicate, the skill of planning, designing, creating, formatting, and editing an acceptable web page can be employed in evaluating data, solving problems, and communicating ideas and solutions.

#### **Essential Questions:**

How would <sup>a</sup> web page be produced that incorporates text, graphics, and images? How can web design software be used to formulate strategies to solve problems? Why is it important to stay up to date with technological advances in both our work and personal lives? What is the impact of technology in our everyday lives? How is technology used as <sup>a</sup> means of communication by people with various interests and responsibilities? What distinguishes one website from another?

#### **Unit Goals:**

The student will understand key terms related to web page creation tools.

The student will understand the process of designing and producing <sup>a</sup> web page using graphics and electronically generated material.

The student will learn that web design software emphasizes appearance and formatting for <sup>a</sup> professional look.

'The student will learn how web design allows you to integrate text, graphics, and charts created in different applications into one web page. The student will understand that before creating <sup>a</sup> web page, the message to be communicated must be planned, outlined, and the audience identified.

The student will understand that adding images and visual elements such as clipart and photographs to <sup>a</sup> web page can help to effectively communicate a message.

The student will understand how graphics, background, sound, and animation can be added to enhance <sup>a</sup> web page.

**Recommended Duration: 8** weeks

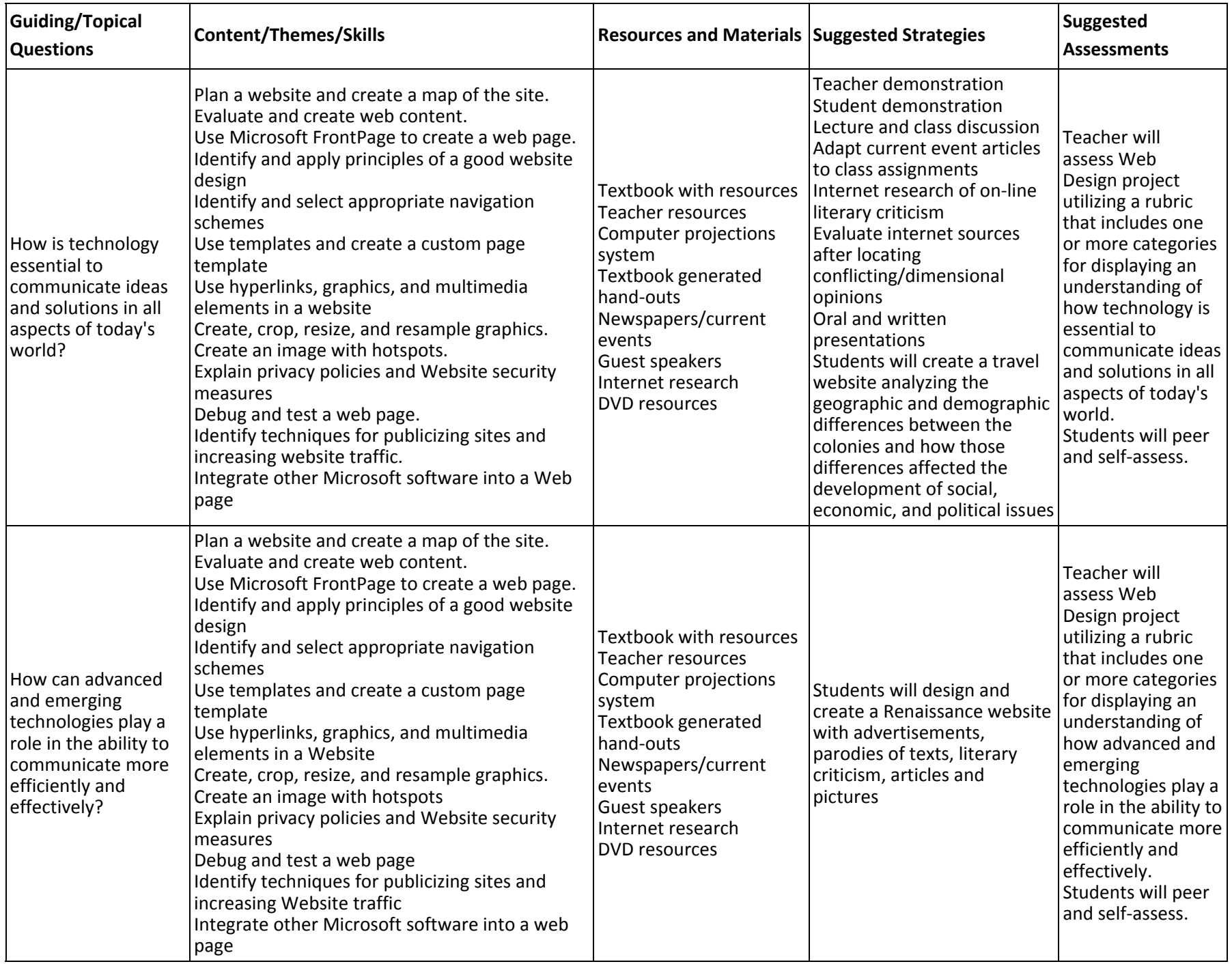

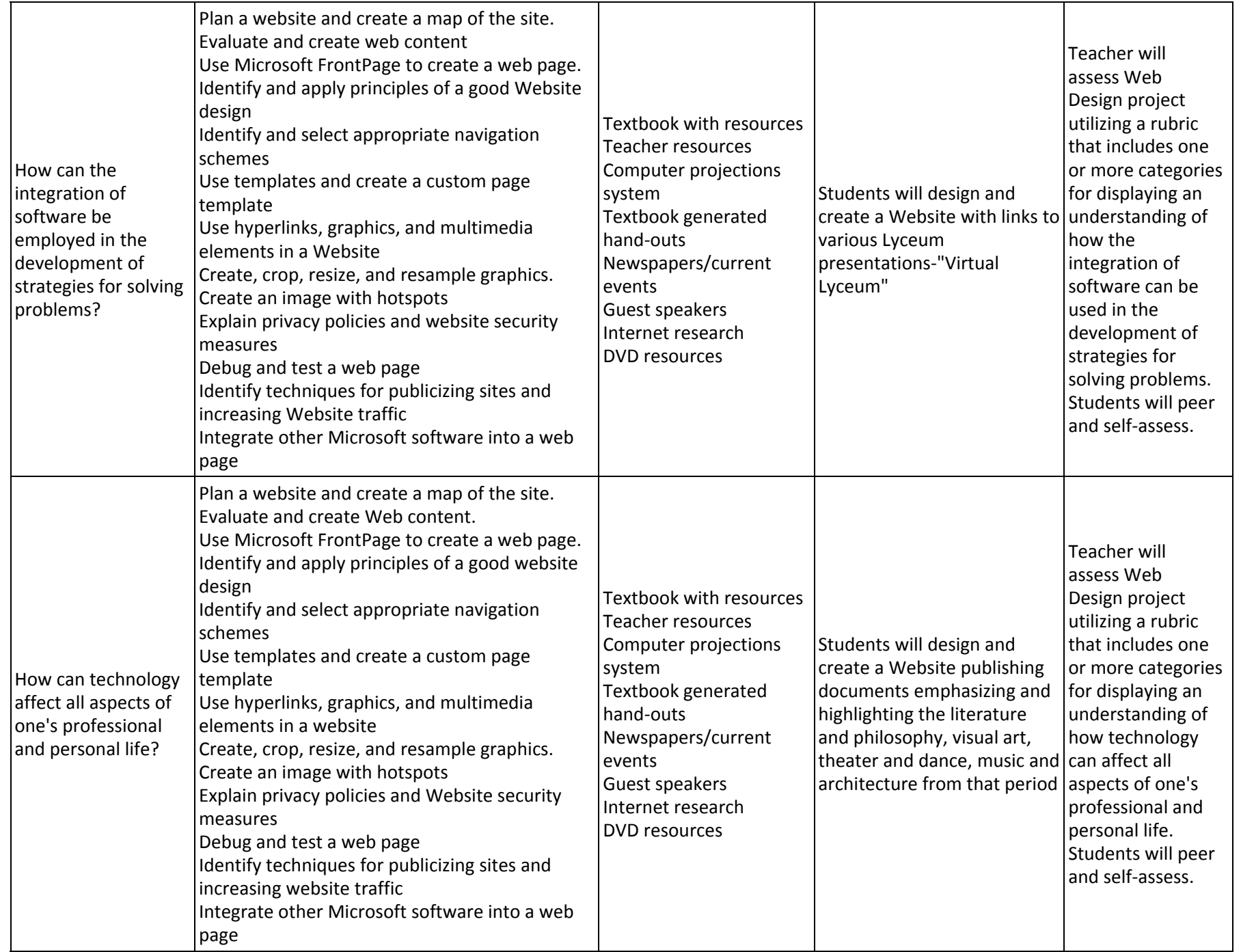

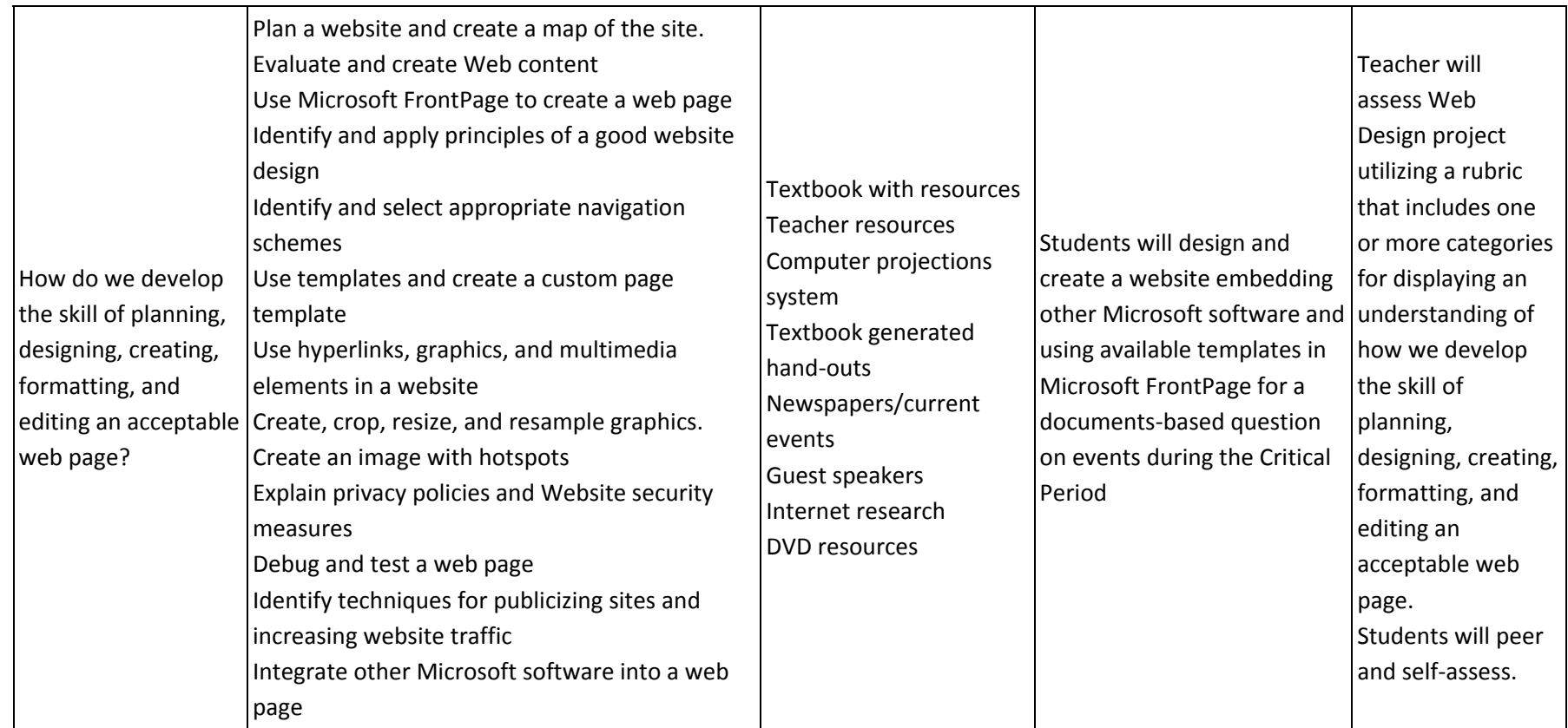

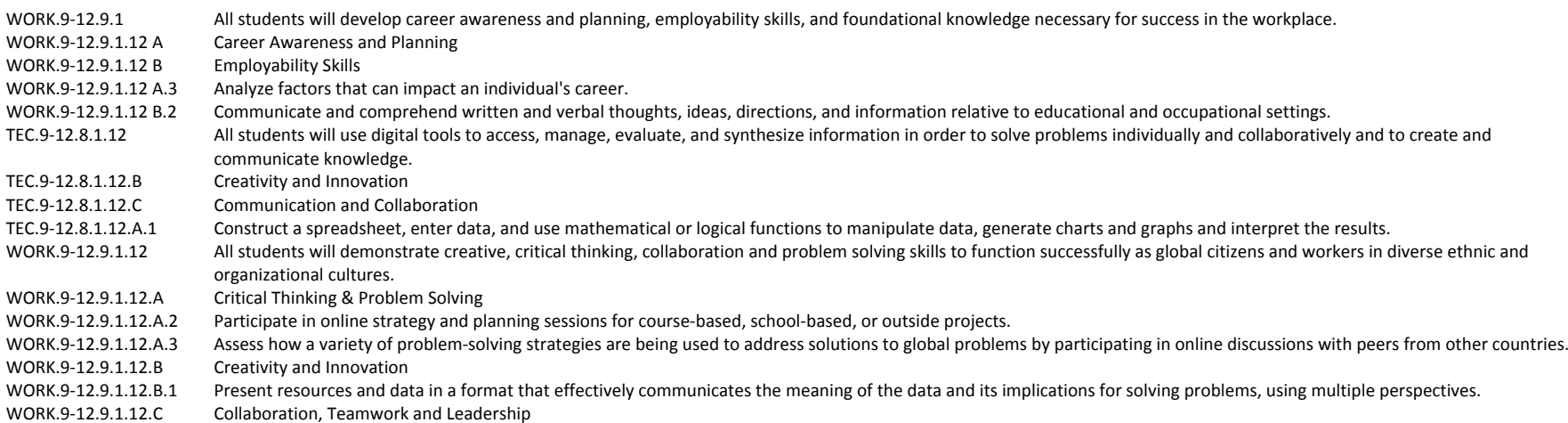

Teacher/students demonstrate using computer projection system, note‐taking, lecture, hands‐on instruction, small group, and one‐on‐one instruction.

Teacher may employ cooperative learning strategies to facilitate peer assistance to all students.

Teacher may also provide ancillary materials and re‐teaching assignments to students who require additional practice on the content, themes, concepts, and skills of this unit.

Teacher may incorporate activities that appeal to multiple intelligence and learning styles.

#### **Technology**

Students will be hooked with <sup>a</sup> discussion of different ways Web Design can assist us in communicating. They will be introduced to <sup>a</sup> new program and vocabulary. Student will consider how they might use this program to communicate more effectively and efficiently. Students will plan <sup>a</sup> website with all the necessary elements covered in the lesson. Assessment and feedback will be given on the designed website. Students will peer and self assess the website using <sup>a</sup> list of criteria.

Students will be hooked with <sup>a</sup> discussion of creating <sup>a</sup> website publishing document emphasizing and highlighting the literature and philosophy, visual art, theater and dance, music and architecture from that time period. Students will design <sup>a</sup> website publishing document with all the necessary elements covered in the lesson. Assessment and feedback on the website publication will be provided. Students will peer and self assess the Website publication using <sup>a</sup> list of criteria.

Students will be hooked on designing <sup>a</sup> website with links to various Lyceum presentations‐ "virtual lyceum." Students will research the different on‐line communication styles for professional use and develop documents for their portfolios. Students will design <sup>a</sup> website with all the necessary elements covered in this lesson. Assessment and feedback will be provided on the website and its links. Students will self and peer assess the website and links using <sup>a</sup> list of criteria.

Students will be hooked on creating <sup>a</sup> website embedding other Microsoft software. Students will design <sup>a</sup> website with all the necessary elements covered in this lesson. Assessment and feedback will be provided on the website. Students will self and peer assess the website using <sup>a</sup> list of criteria.

## **College and Workplace Readiness**

Students will create <sup>a</sup> Renaissance website complete with advertisements, parodies of texts, literary criticism, articles, and pictures. Students will develop documents for this portfolio. Students will design <sup>a</sup> magazine with all the necessary elements covered in this lesson. Assessment and feedback will be provided on the magazine. Students will self and peer assess the finished product using <sup>a</sup> list of criteria. Students will be creating <sup>a</sup> website illustrating one aspect of culture of the Civil War. Students will develop documents for the portfolio. Students will design <sup>a</sup> publication with all the necessary elements covered in the lesson. Assessment and feedback will be provided. Students will self and peer assess the document using <sup>a</sup> list of criteria. Students will be creating <sup>a</sup> travel website analyzing the geographical and demographic differences between the colonies and how those differences affected the development of social, economic, and political issues. Students will research the different on‐ line publishing communication styles for professional use. Students will develop documents for the portfolio. Students will design <sup>a</sup> publication with all the necessary elements covered in the lesson. Assessment and feedback will be provided. Students will self and peer assess the finished product in the portfolio using <sup>a</sup> list of criteria. Students will be creating <sup>a</sup> website using available templates in Microsoft FrontPage for <sup>a</sup> documents‐based question on events during the critical period. Students will research the different template styles for professional use. Students will develop document for the portfolio. Students will design <sup>a</sup> website using templates with all the necessary elements covered in the lesson. Assessment and feedback will be provided. Students will self and peer assess the finished product using <sup>a</sup> list of criteria.